# **РЕГИОНАЛЬНЫЙ ЧЕМПИОНАТ «АБИЛИМПИКС» 2024**

**УТВЕРЖДЕНО**

**Региональный центр развития движения «Абилимпикс»**

# **КОНКУРСНОЕ ЗАДАНИЕ**

по компетенции

**«Педагог дополнительного образования»**

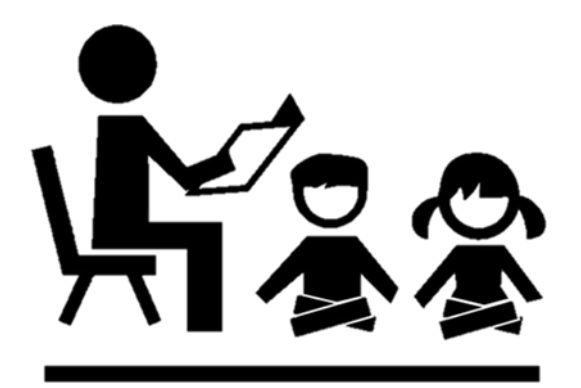

**Казань, 2024**

# **1. Описание компетенции.**

## **1.1. Актуальность компетенции.**

Дополнительное образование занимает важное место в системе непрерывного образования и структуре образования в России и включает в себя подвиды: дополнительное образование детей и взрослых, дополнительное профессиональное образование. В настоящее время дополнительное образование детей и взрослых в России рассматривается как уникальный феномен системы образования, как единый, целенаправленный процесс, объединяющий воспитание, обучение и развитие личности за пределами образовательных стандартов, основное предназначение, которого удовлетворение постоянно изменяющихся индивидуальных социокультурных и образовательных потребностей учащихся.

В соответствии с Федеральным законом «Об образовании в Российской Федерации» дополнительные общеобразовательные программы могут реализовываться в дошкольных образовательных организациях (дополнительные общеразвивающие программы), в общеобразовательных и профессиональных образовательных организациях (дополнительные общеразвивающие и предпрофессиональные программы) (гл. 2, ст. 23).

Дополнительные общеразвивающие программы реализуются как для детей, так и для взрослых. Дополнительные предпрофессиональные программы в сфере искусств, физической культуры и спорта реализуются для детей.

От педагогов дополнительного образования зависит раскрытие потенциальных возможностей учащихся, которые приходят в организации дополнительного образования, чтобы удовлетворить свои интересы и любознательность, на практике познакомиться с различными видами деятельности. Для этого компетентному педагогу необходимо учитывать в своей работе запросы учащихся и их родителей (законных представителей), используя новые формы и методы работы, а также технологии обучения и воспитания.

В настоящее время тенденции развития информационной среды и технологий приводят к необходимости расширения спектра дополнительных общеобразовательных программ. В связи с этим повышается актуальность развития дополнительного образования детей и взрослых, необходимость оперативно, гибко откликаться на требования рынка услуг. Подготовка педагога, конкурентоспособного на рынке труда, компетентного, ответственного, свободно владеющего своей профессией и ориентированного в смежных областях деятельности, готового к постоянному профессиональному росту, социальной и профессиональной мобильности – одна из задач развития компетенции.

В конкурсе по компетенции «Педагог дополнительного образования» могутпринимать участие:

- школьники;

- студенты. получающие среднее профессиональное и высшее образование: укрупненных групп «Образование и педагогические науки» и иных укрупненных групп при условии их соответствия направленности дополнительной общеобразовательной программы: технической, социальногуманитарной, туристско-краеведческой, художественной, естественнонаучной, физкультурно-спортивной;

- молодые специалисты, тренеры.

# **1.2. Профессии, по которым участники смогут трудоустроиться после освоения данной компетенции.**

Участники чемпионата по компетенции «Педагогика дополнительного образования» трудоустраиваются в качестве педагогов дополнительного образования, педагогов-организаторов, методистов внешкольного учреждения.

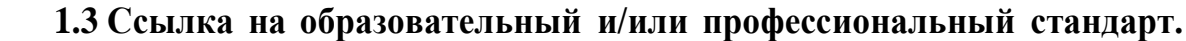

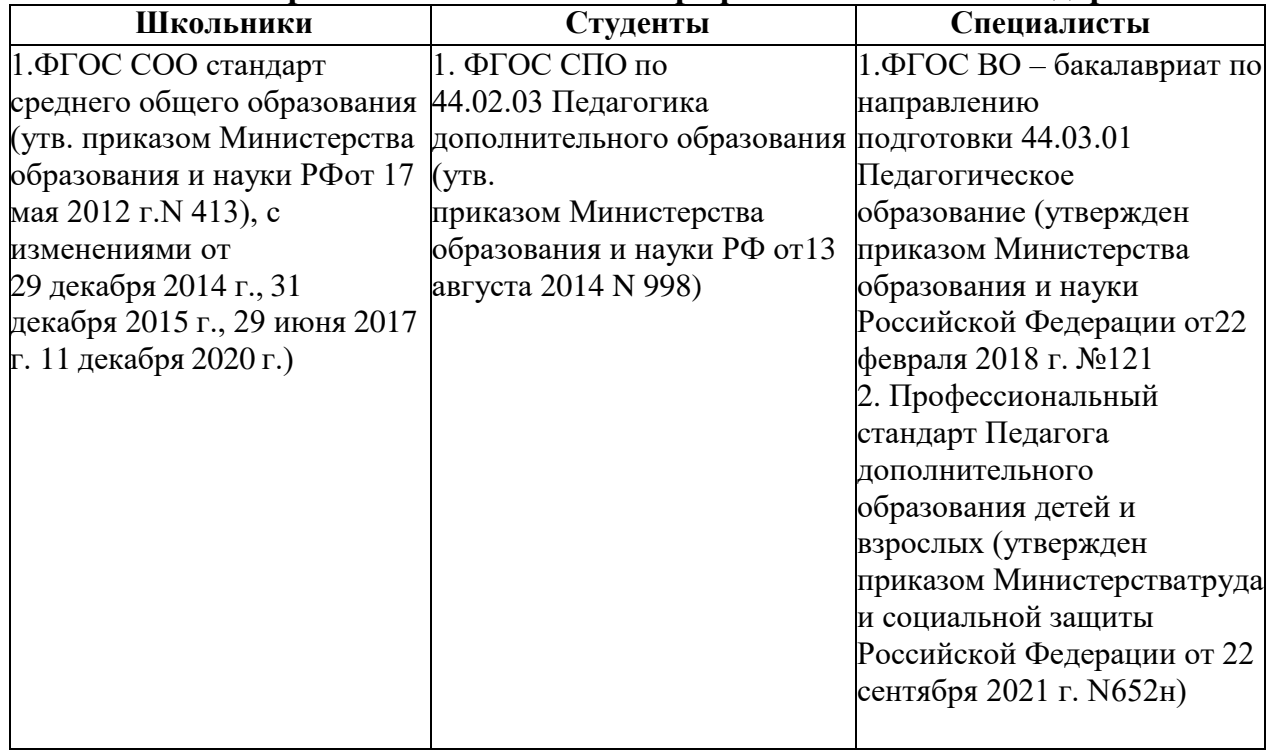

# **1.4 Требования к квалификации.**

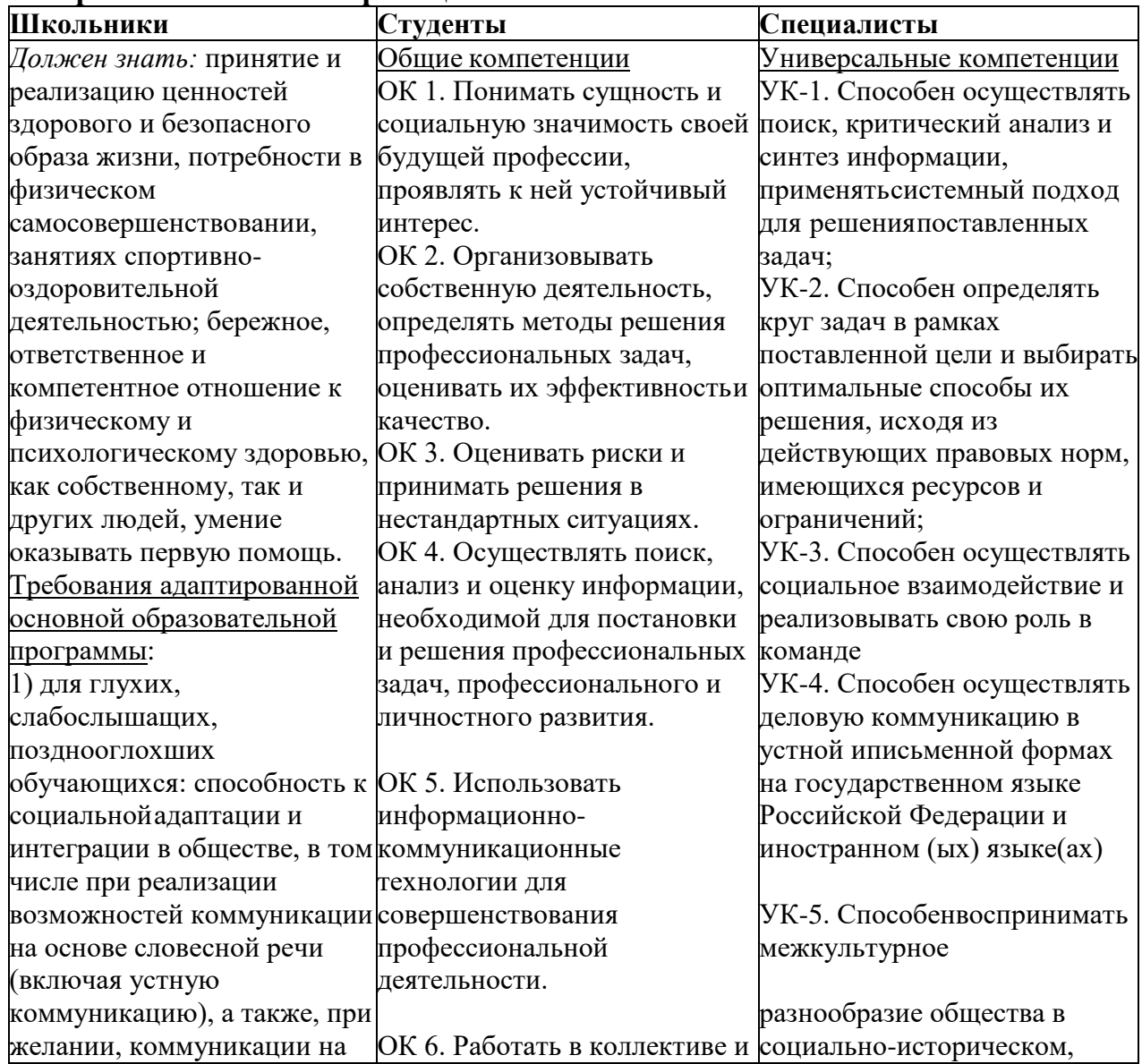

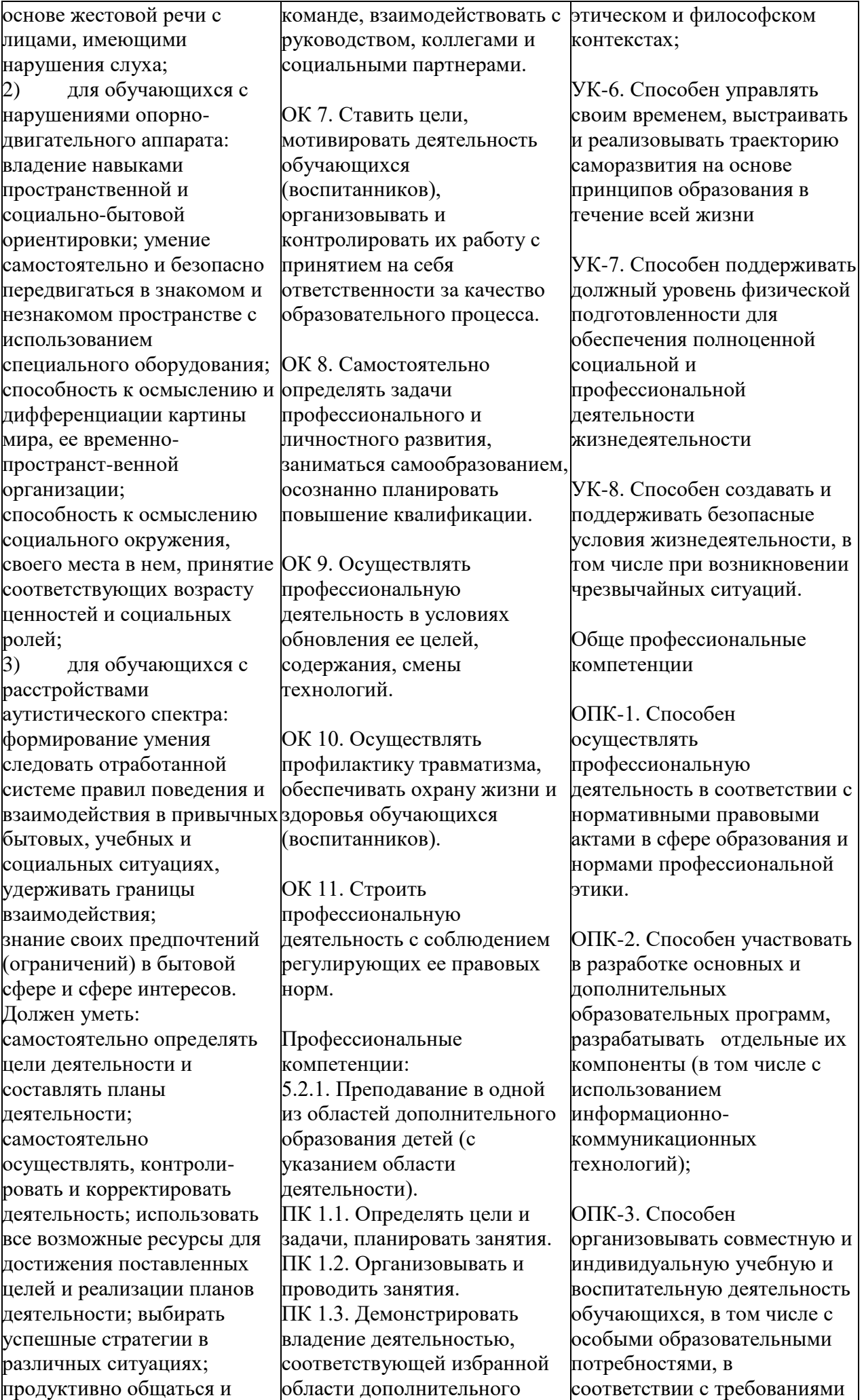

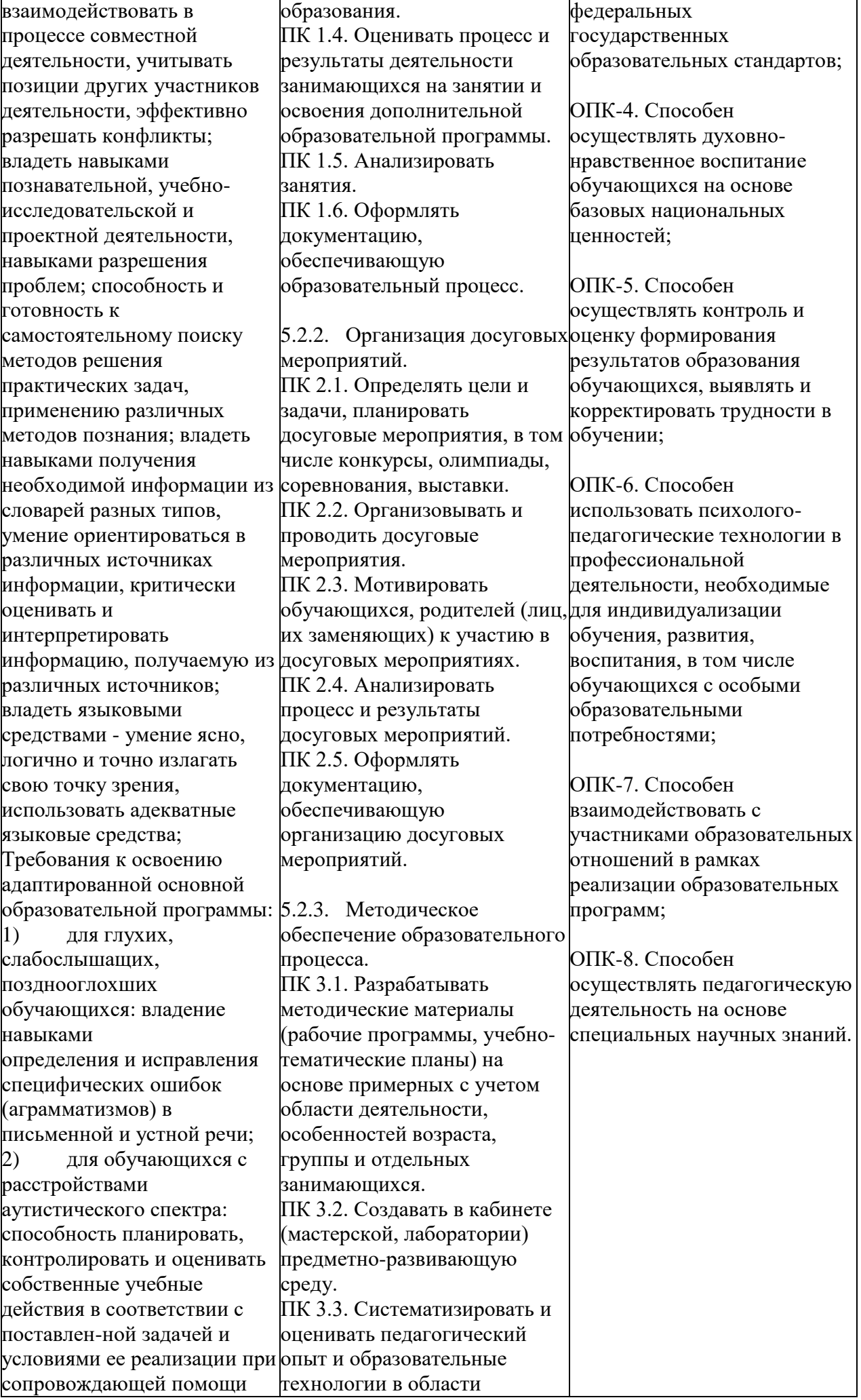

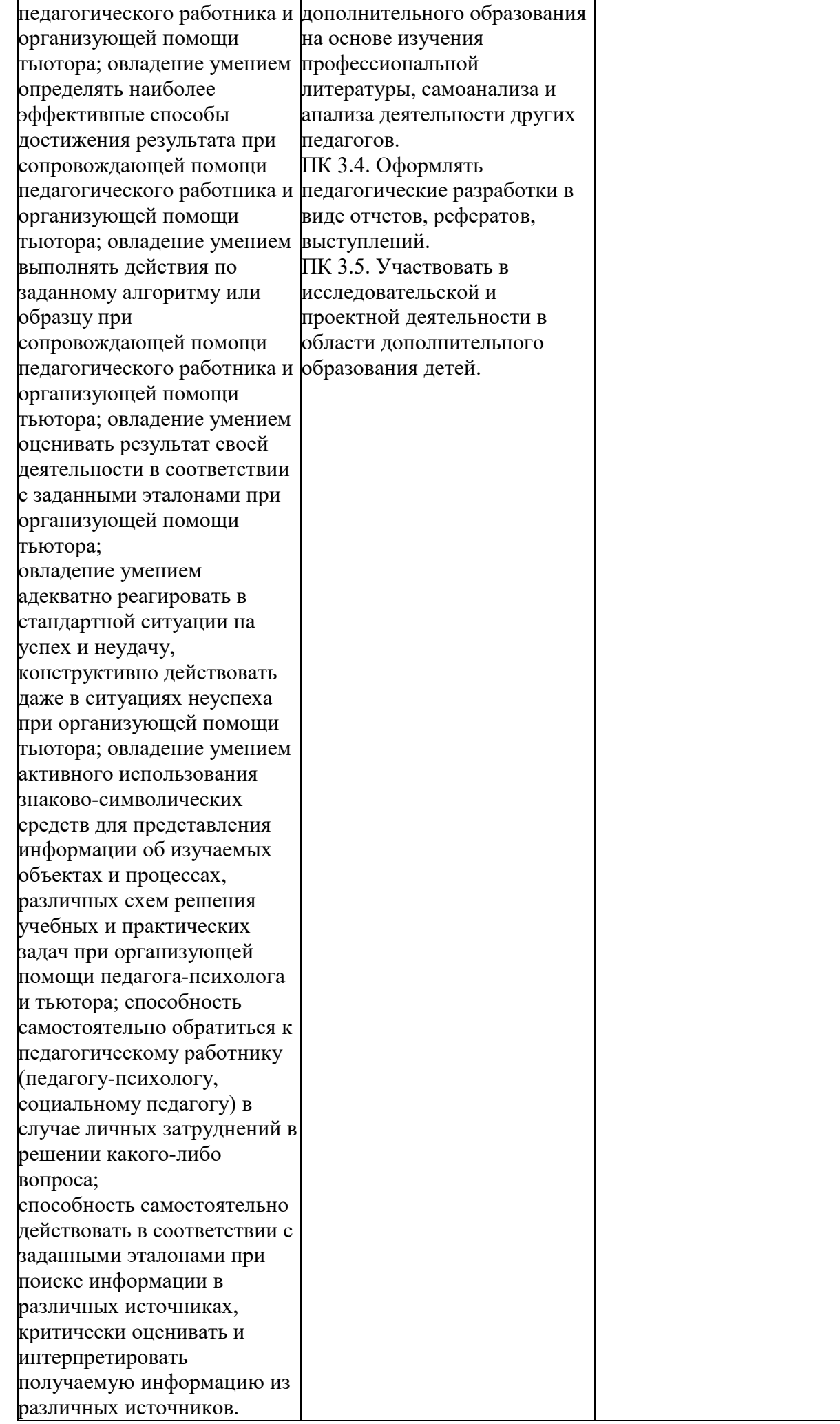

### **2. Конкурсное задание**

### **1.1. Краткое описание задания Школьники:**

**Модуль 1,2:** конкурсантам в день выполнения данного задания предоставляется три конверта, содержащие вид игры и возраст учащихся, с учетом которых необходимо выстроить свое выступление. Путем выбора одного конверта, определяется вид игры и возраст учащихся единый для всех конкурсантов.

Объекты оценки: игра с учащимися, сопроводительная электронная презентация.

**Модуль 3:** конкурсантам предоставляется единая для всех целевая аудитория. Объект оценки: информационно-рекламный материал (буклет)

### **Студенты:**

**Модуль 1,2:** конкурсантам в день выполнения данного задания предоставляется три конверта, содержащие тематику занятий и возраст учащихся, с учетом которых необходимо выстроить свое выступление. Путем выбора одного конверта, определяется тематика фрагмента занятия для освоения учащимися избранного вида деятельности и возраст учащихся единый для всех конкурсантов.

Объекты оценки: занятие по заданной тематике, план-конспект занятия, самоанализ занятия, сопроводительная электронная презентация.

**Модуль 3:** конкурсантам предоставляется единый для всех вид информационнорекламного материала и и целевая аудитория. Объект оценки: информационно-рекламный материал.

#### **Специалисты:**

**Модуль 1,2:** конкурсантам в день выполнения данного задания предоставляется три конверта, содержащие тематику занятий и возраст учащихся, с учетом которых необходимо выстроить свое выступление. Путем выбора одного конверта, определяется тематика фрагмента основной части занятия с использованием игровой технологии для освоения учащимися избранного вида деятельности и возраст учащихся единый для всех конкурсантов.

Объекты оценки: занятие по заданной тематике, план-конспект занятия, самоанализ занятия, сопроводительная электронная презентация.

**Модуль 3:** конкурсантам предоставляется единый для всех вид информационнорекламного материала и и целевая аудитория. Объект оценки: информационно-рекламный материал, стоимость/себестоимость информационнорекламного материала.

| Наименование<br>категории<br>участника | Наименование и<br>описание модуля | Время проведения<br>модуля | Полученный<br>результат |
|----------------------------------------|-----------------------------------|----------------------------|-------------------------|
| Школьник                               | Модуль 1. Участник                | 60 минут                   | Презентация             |
|                                        | разрабатывает игру с              |                            | дляпроведения           |
|                                        | учащимися в                       |                            | игры                    |
|                                        | соответствии с                    |                            |                         |
|                                        | заданным видом.                   |                            |                         |

**1.2. Структура и подробное описание конкурсного задания.**

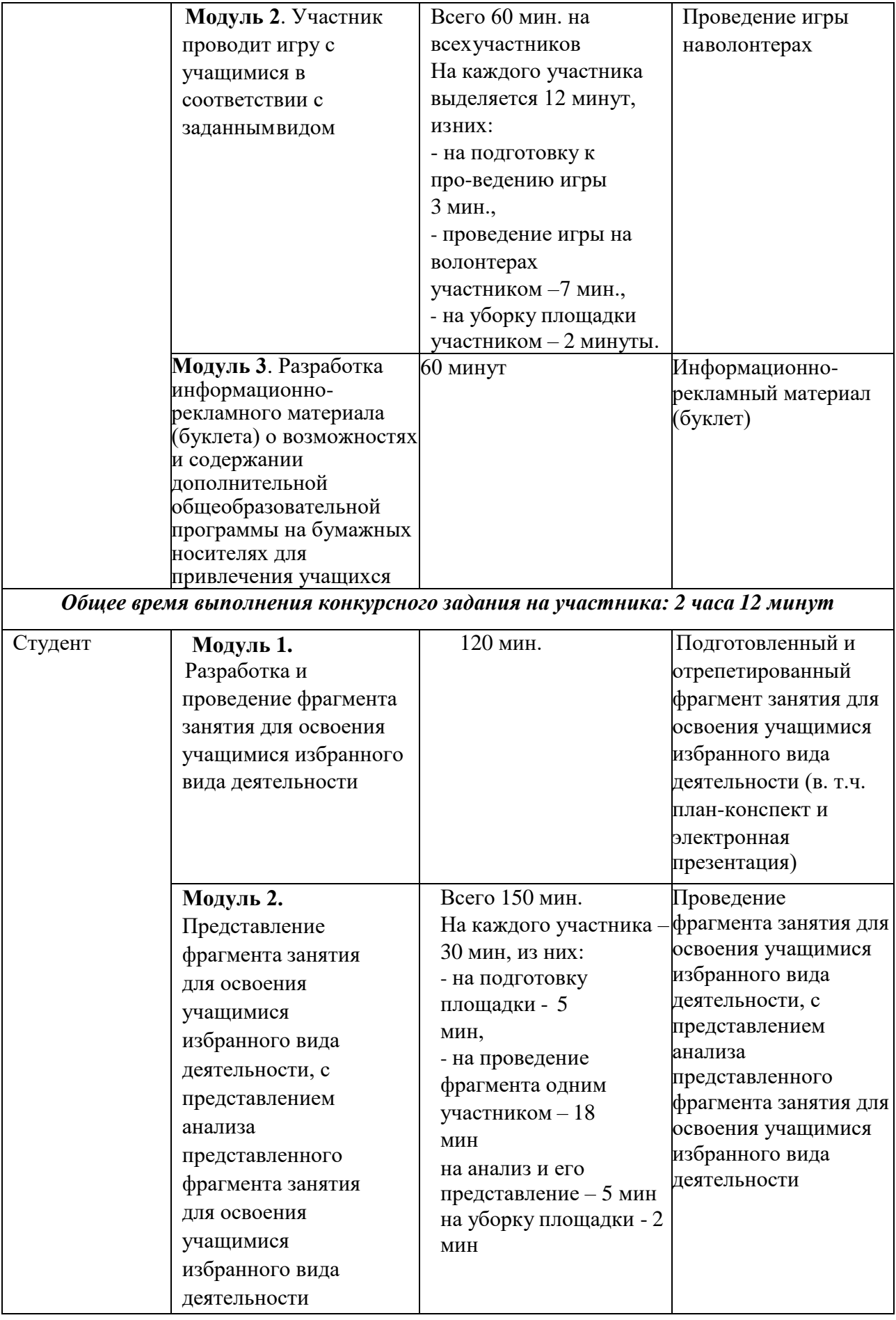

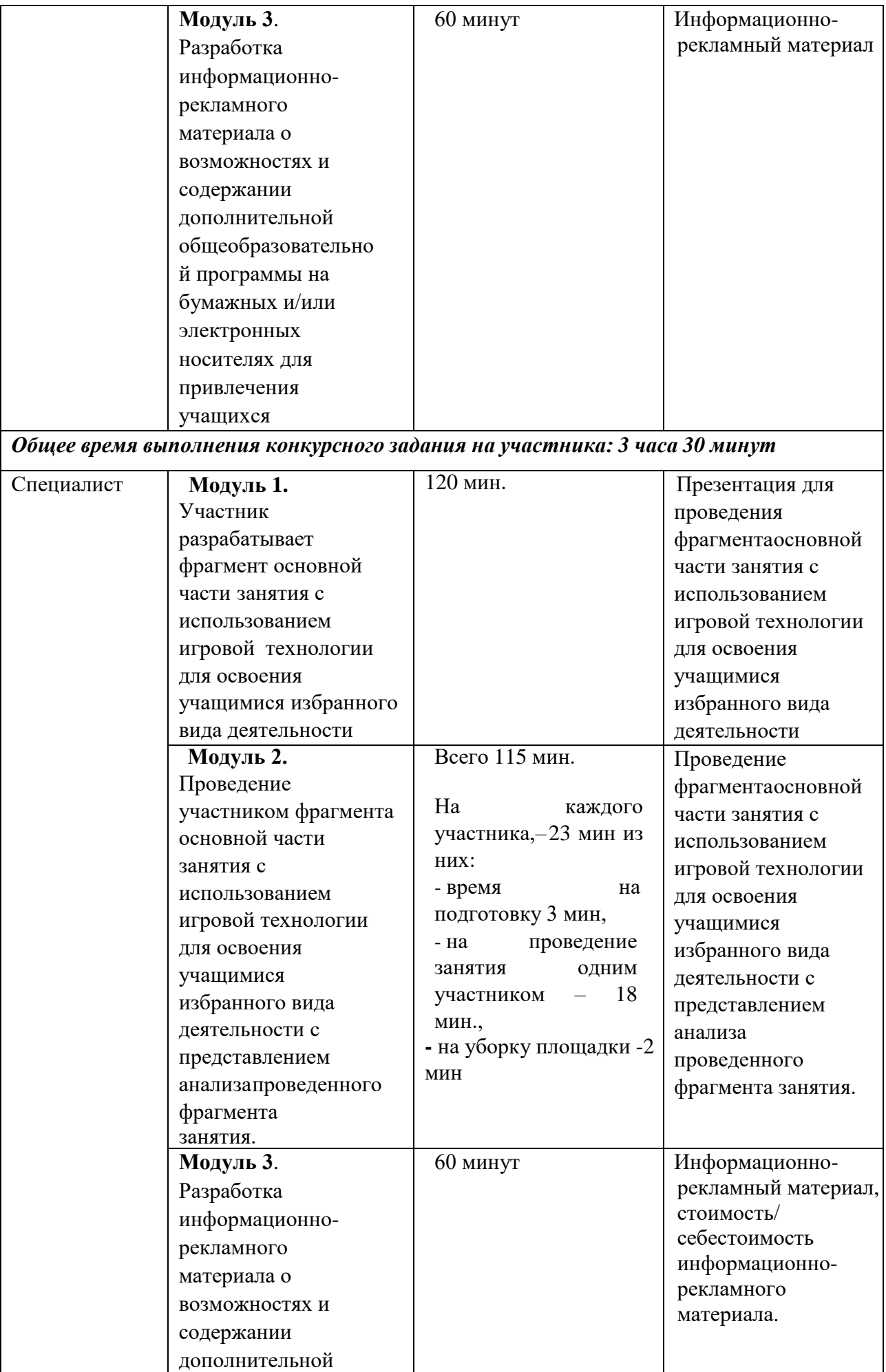

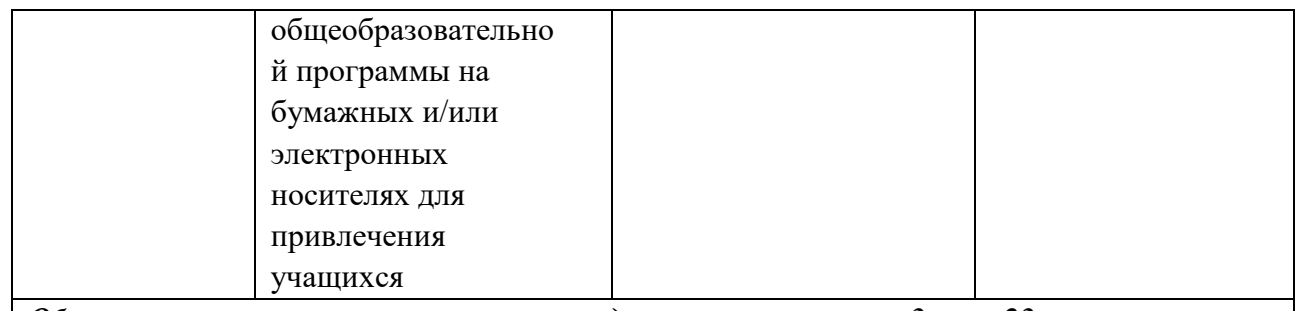

*Общее время выполнения конкурсного задания на участника: 3 часа 23 минуты*

## **1.1. Последовательность выполнения задания**

## **1.1.1. Школьники**

# **Модуль 1. Разработка игры для проведения с учащимися в соответствии с заданнымвидом игры.**

**Задание:** разработать презентацию для представления игры учащимся в соответствии с заданным видом игры (30% изменение – вид игры, возраст учащихся).

### **Алгоритм выполнения задания:**

- 1. Определить название, цель и задачи игры;
- 2. Определить содержание, ход и условия игры;
- 3. Оформить сопровождающую игру презентацию в соответствии с требованиями;
- 4. Протестировать презентацию;
- 5. Подобрать необходимые материалы и оборудование;
- 6. Убрать рабочее место.

### **Для подготовки и выполнения конкурсного задания обратить внимание на следующее приложение:**

Приложение №2 Требования к оформлению электронной презентации

## **Модуль 2. Проведение игры с учащимися в соответствии с заданным видом игры.**

**Задание:** провести игру с волонтерами в соответствии с заданным видом игры.

### **Алгоритм выполнения задания:**

- 1. Расставить необходимый инвентарь/оборудование;
- 2. Познакомиться с волонтерами и подготовить их к выполнению задания;
- 3. Сообщить экспертам о готовности представить задание;
- 4. Указать название и цель игры;
- 5. Проговорить правила игры;
- 6. Провести игру с волонтерами;
- 7. Сообщить экспертам о завершении выполнения задания.
- 8. Убрать инвентарь и оборудование с конкурсной площадки.

# **Модуль 3. Разработка информационно-рекламного материала (буклета) о возможностях и содержании дополнительной общеобразовательной программы на бумажных носителях для привлечения учащихся.**

**Задание**: разработать информационно-рекламный материал (буклет) о возможностях и содержании дополнительной общеобразовательной программы на бумажных носителях для привлечения учащихся (30% изменение – целевая аудитория)

## **Алгоритм выполнения задания:**

- 1. Определить назначение информационно-рекламного материала.
- 2. Продумать содержание информационно-рекламного материала.

3. Подобрать необходимый инвентарь/оборудование/расходные материалы (произвести осмотр-тестирование инвентаря/оборудования, убедиться в их исправности).

Разработать и реализовать дизайн информационно-рекламного материала с использованием программного обеспечения (логотип и фирменный стиль объединения/образовательной организации, цветовые решения и др.)

5. Распечатать информационно-рекламный материал (экземпляр для каждого эксперта, остальное по усмотрению конкурсанта).

6. Предоставить информационно-рекламный материал и другие материалы экспертам.

7. Завершить выполнение задания.

### **Для подготовки и выполнения конкурсного задания обратить внимание на следующее приложение:**

Приложение №1 Требования к оформлению печатных материалов

## **1.2.1. Студенты**

# **Модуль 1. Разработка и проведение фрагмента занятия для освоения учащимися избранного вида деятельности (30% изменение – тематика занятия, возраст учащихся).**

**Задание:** разработать фрагмент занятия для освоения учащимися избранного вида деятельности.

### **Алгоритм выполнения задания:**

- 1. Разработать план-конспект фрагмента занятия в соответствии с заданным шаблоном (экземпляр для каждого эксперта, остальное по усмотрению конкурсанта):
- 2. Разработать сопроводительную презентацию (с использованием программного обеспечения Microsoft Power Point)
- 3. В соответствии с содержанием фрагмента занятия подобрать:
- необходимый инвентарь/оборудование/расходные материалы (произвести осмотртестирование инвентаря/оборудования, убедиться в их исправности);
- музыкальное сопровождение, созданное с использованием программного обеспечения для разработки и монтажа аудиозаписей.
- видеоматериал, созданный с использованием программного обеспечения для обработки и монтажа видео.
- 4. Отрепетировать выполнение задания без привлечения статистов.
- 5. Завершить выполнение задания.

### **Для подготовки и выполнения конкурсного задания обратить внимание на следующие приложения:**

Приложение №1 Требования к оформлению печатных материалов

Приложение №2 Требования к оформлению электронной презентации

 Приложение №4 Шаблон план-конспекта фрагмента занятия для освоения учащимися избранного вида деятельности

## **Модуль 2. Проведение фрагмента занятия для освоения учащимися избранного вида деятельности**

**Задание:** провести фрагмент занятия для освоения учащимися избранного вида деятельности.

#### **Алгоритм выполнения задания:**

- 1. Подготовка площадки, знакомство и подготовка волонтеров, предоставление документации и материалов экспертам:
	- Расставить необходимый инвентарь/оборудование;
	- Познакомиться с волонтерами и подготовить их к выполнению задания;
	- Предоставить необходимую документацию экспертам.
- 2. Представление задания:
	- Сообщить экспертам о готовности представить задание;

- Представить фрагмент занятия для освоения учащимися избранного вида деятельности.

- Сообщить экспертам о завершении представления задания.

3. Убрать инвентарь и оборудование с конкурсной площадки.

# **Модуль 3. Разработка информационно-рекламного материала о возможностях и содержании дополнительной общеобразовательной программы на бумажных и/или электронных носителях для привлечения учащихся.**

**Задание**: разработать информационно-рекламный материал о возможностях и содержании дополнительной общеобразовательной программы на бумажных и/или электронных носителях для привлечения учащихся (30% изменение – вид информационно-рекламного материала и целевая аудитория)

### **Алгоритм выполнения задания:**

1. Определить назначение информационно-рекламного материала.

2. Продумать содержание информационно-рекламного материала.

3. Подобрать необходимый инвентарь/оборудование/расходные материалы (произвести осмотр-тестирование инвентаря/оборудования, убедиться в их исправности).

4. Разработать и реализовать дизайн информационно-рекламного материала с<br>зованием программного обеспечения (логотип и фирменный стиль использованием программного обеспечения (логотип и фирменный стиль объединения/образовательной организации, цветовые решения и др.)

5. Распечатать информационно-рекламный материал (экземпляр для каждого эксперта, остальное по усмотрению конкурсанта).

6. Предоставить информационно-рекламный материал и другие материалы экспертам.

7. Завершить выполнение задания.

**Для подготовки и выполнения конкурсного задания обратить внимание на следующее приложение:**

Приложение №1 Требования к оформлению печатных материалов

### **1.2.2. Специалисты**

**Модуль 1. Разработка фрагмента основной части занятия с использованием игровой технологии для освоения учащимися избранного вида деятельности (30% изменение – тематика занятия, возраст учащихся).**

**Задание:** разработать фрагмент занятия с использованием игровой технологии для освоения учащимися избранного вида деятельности.

#### **Алгоритм выполнения задания:**

- 1. Разработать план-конспект фрагмента занятия в соответствии с заданным шаблоном (экземпляр для каждого эксперта, остальное по усмотрению конкурсанта):
- 2. Разработать сопроводительную презентацию (с использованием программного обеспечения Microsoft Power Point)
- 3. В соответствии с содержанием фрагмента занятия подобрать:
- необходимый инвентарь/оборудование/расходные материалы (произвести осмотртестирование инвентаря/оборудования, убедиться в их исправности);
- музыкальное сопровождение, созданное с использованием программного обеспечения для разработки и монтажа аудиозаписей.
- видеоматериал, созданный с использованием программного обеспечения для обработки и монтажа видео.
- 4. Отрепетировать выполнение задания без привлечения статистов.

**Для подготовки и выполнения конкурсного задания обратить внимание на следующие приложения:**

Приложение №1 Требования к оформлению печатных материалов

Приложение №2 Требования к оформлению электронной презентации

 Приложение №4 Шаблон план-конспекта фрагмента занятия для освоения учащимися избранного вида деятельности

# **Модуль 2. Проведение фрагмента основной части занятия с использованием игровой технологии для освоения учащимися избранного вида деятельности с представлением анализа проведенного фрагмента занятия.**

**Задание:** провести фрагмент основной части занятия с использованием игровой технологии для освоения учащимися избранного вида деятельности с представлением анализа проведенного фрагмента занятия.

### **Алгоритм выполнения задания:**

- 1. Подготовка площадки, знакомство и подготовка волонтеров, предоставление документации и материалов экспертам:
	- **-** Расставить необходимый инвентарь/оборудование;
	- **-** Познакомиться с волонтерами и подготовить их к выполнению задания;
	- **-** Предоставить необходимую документацию экспертам.
- 2. Представление задания:
	- **-** Сообщить экспертам о готовности представить задание;
	- **-** Представить фрагмент занятия для освоения учащимися избранного вида деятельности.

**-** Проанализировать проведенный фрагмент занятия для освоения учащимися избранного вида деятельности.

- **-** Сообщить экспертам о завершении представления задания.
- 3. Убрать инвентарь и оборудование с конкурсной площадки.

# **Для подготовки и выполнения конкурсного задания обратить внимание на**

### **следующее приложение:**

Приложение№3 Структура анализа проведенного фрагмента занятия для освоения учащимися избранного вида деятельности

# **Модуль 3. Разработка информационно-рекламного материала о возможностях и содержании дополнительной общеобразовательной программы на бумажных и/или электронных носителях для привлечения учащихся.**

**Задание**: разработать информационно-рекламный материал о возможностях и содержании дополнительной общеобразовательной программы на бумажных и/или электронных носителях для привлечения учащихся (30% изменение – вид информационно-рекламного материала и целевая аудитория)

### **Алгоритм выполнения задания:**

1. Определить назначение информационно-рекламного материала.

2. Продумать содержание информационно-рекламного материала.

3. Подобрать необходимый инвентарь/оборудование/расходные материалы (произвести осмотр-тестирование инвентаря/оборудования, убедиться в их исправности).

4. Разработать и реализовать дизайн информационно-рекламного материала с использованием программного обеспечения (логотип и фирменный стиль объединения/образовательной организации, цветовые решения и др.)

5. Рассчитать стоимость/себестоимость информационно-рекламного материала.

6. Распечатать информационно-рекламный материал (экземпляр для каждого эксперта, остальное по усмотрению конкурсанта).

7. Предоставить информационно-рекламный материал и другие материалы экспертам.

8. Завершить выполнение задания.

**Для подготовки и выполнения конкурсного задания обратить внимание на** 

# **следующее приложение:**

Приложение №1 Требования к оформлению печатных материалов

# **1.3. Критерии оценки выполнения задания**

# **Школьники**

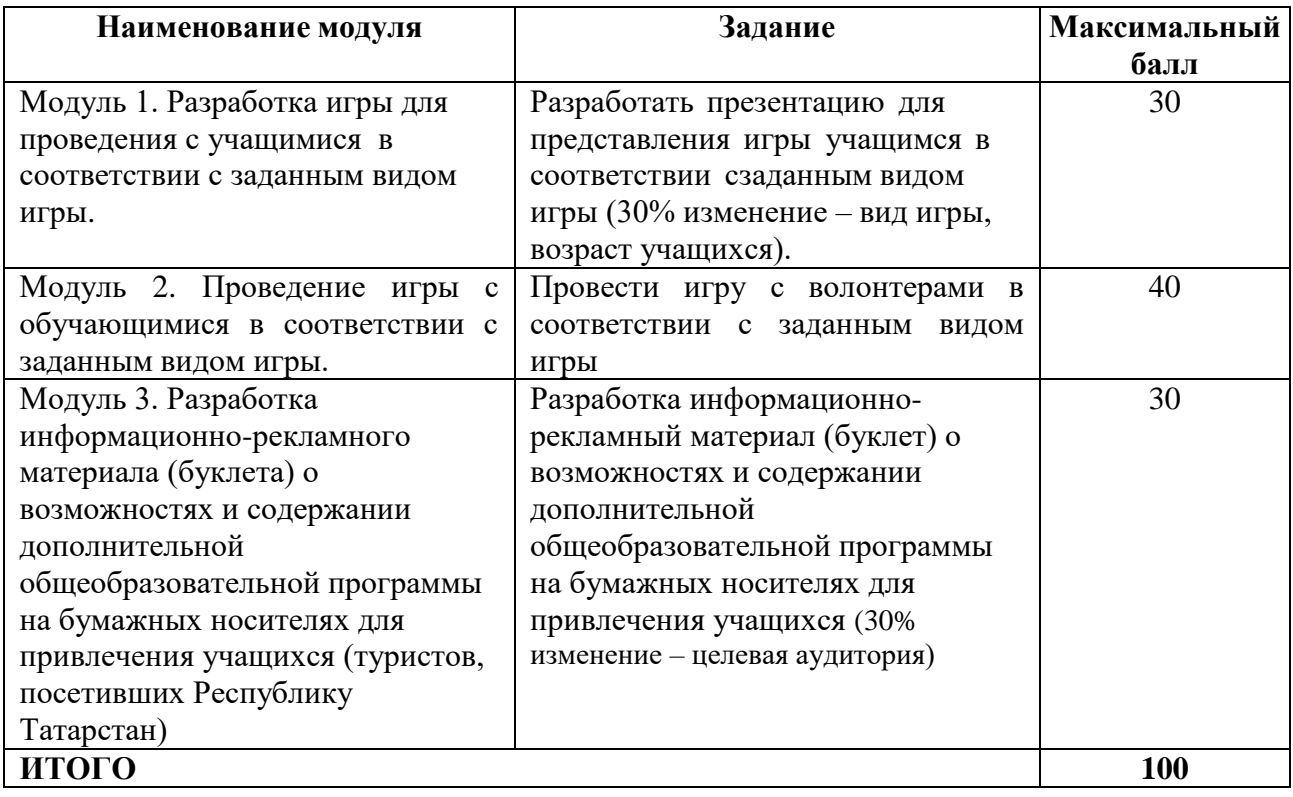

# **Студенты**

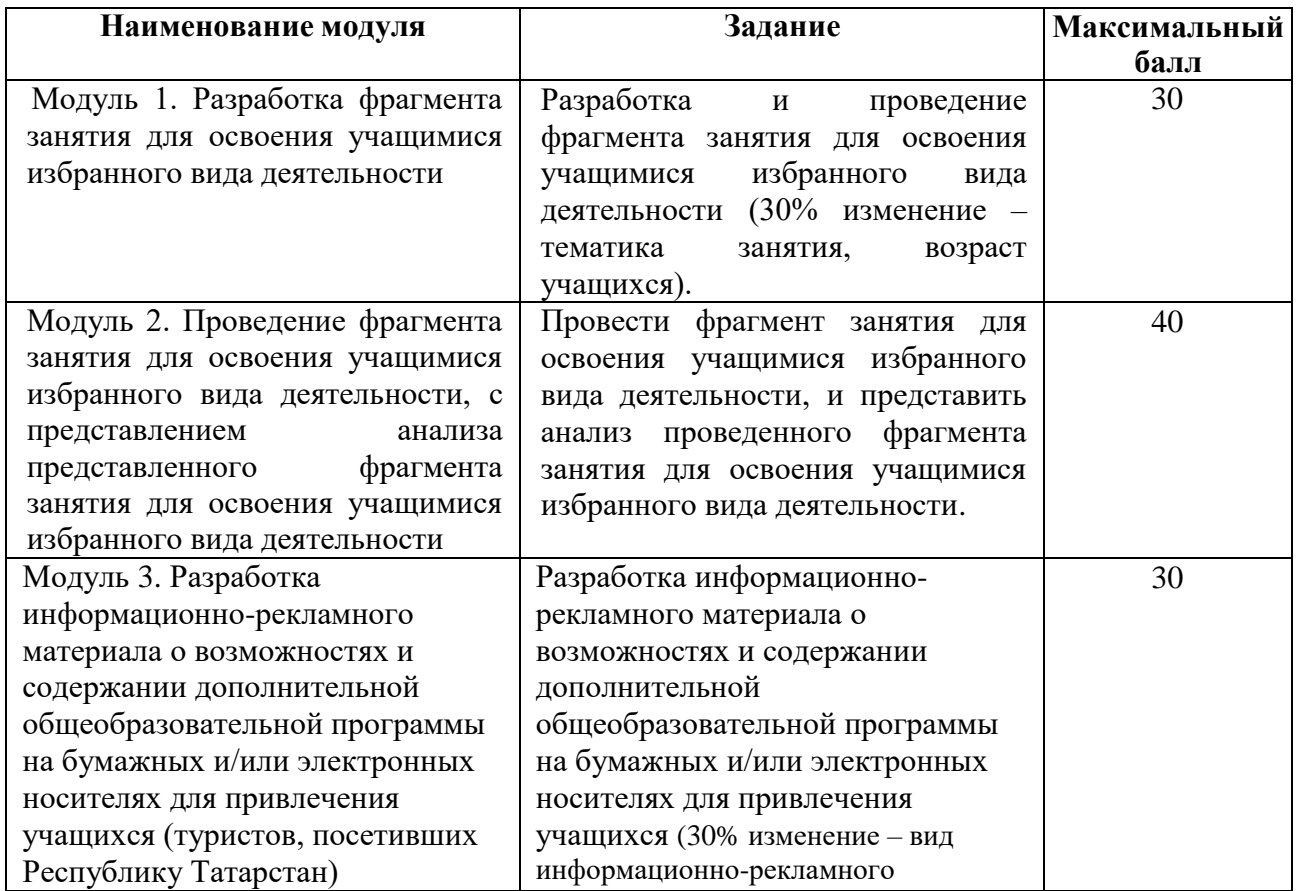

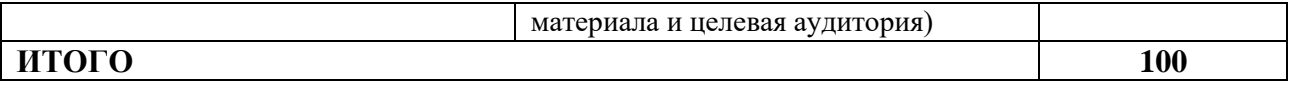

# **Специалисты**

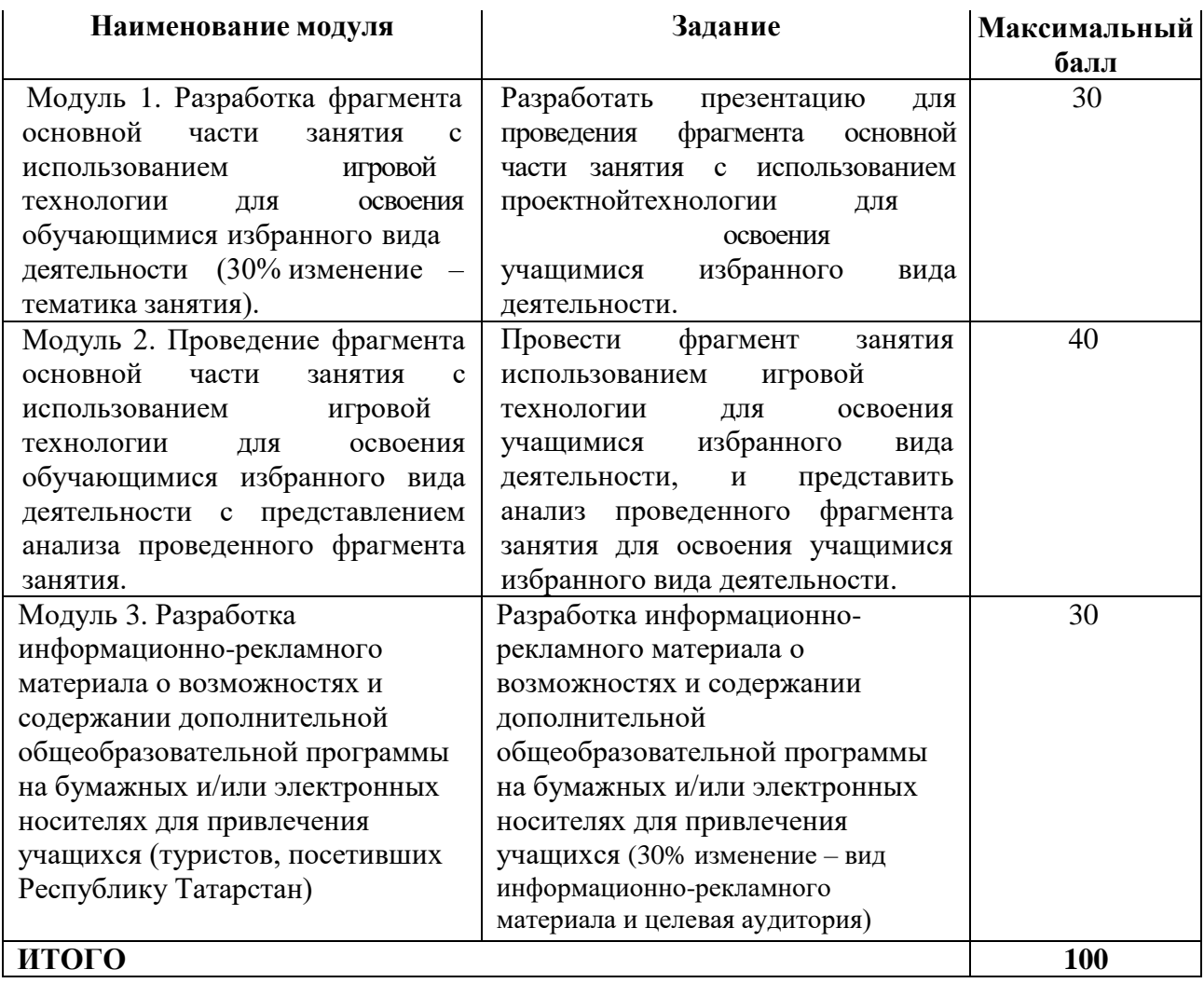

## **3. Перечень используемого оборудования, инструментов и расходных материалов**

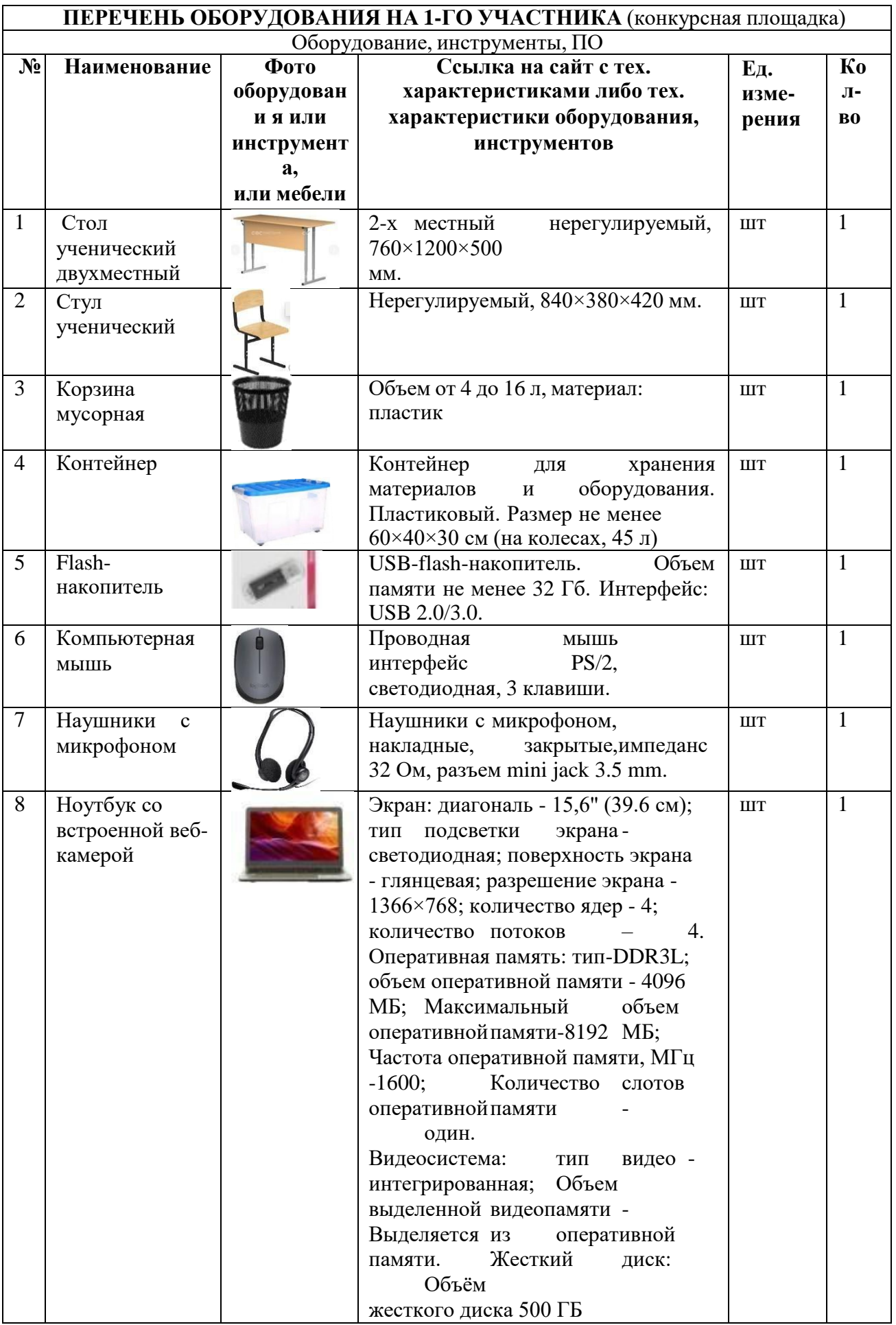

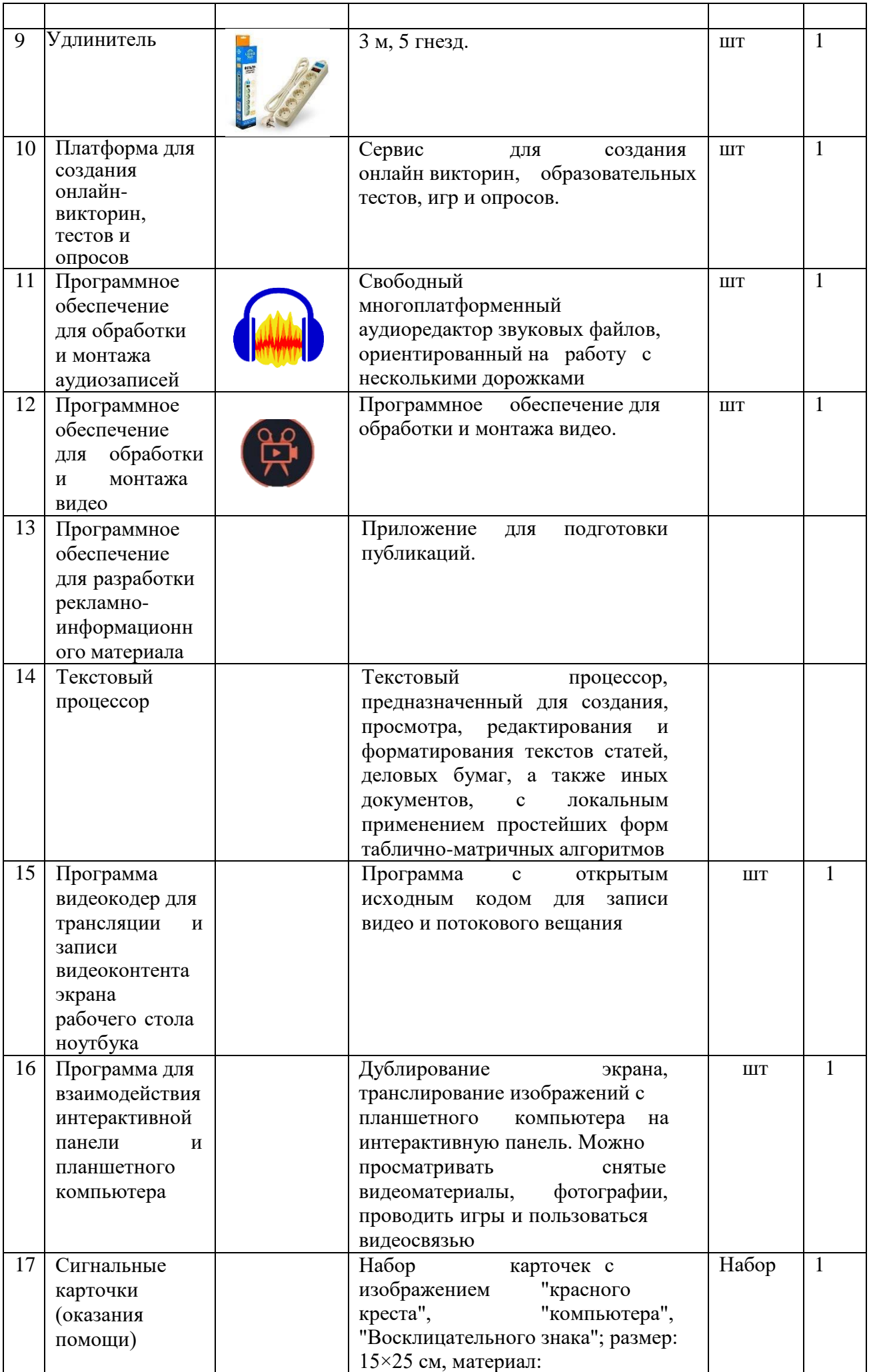

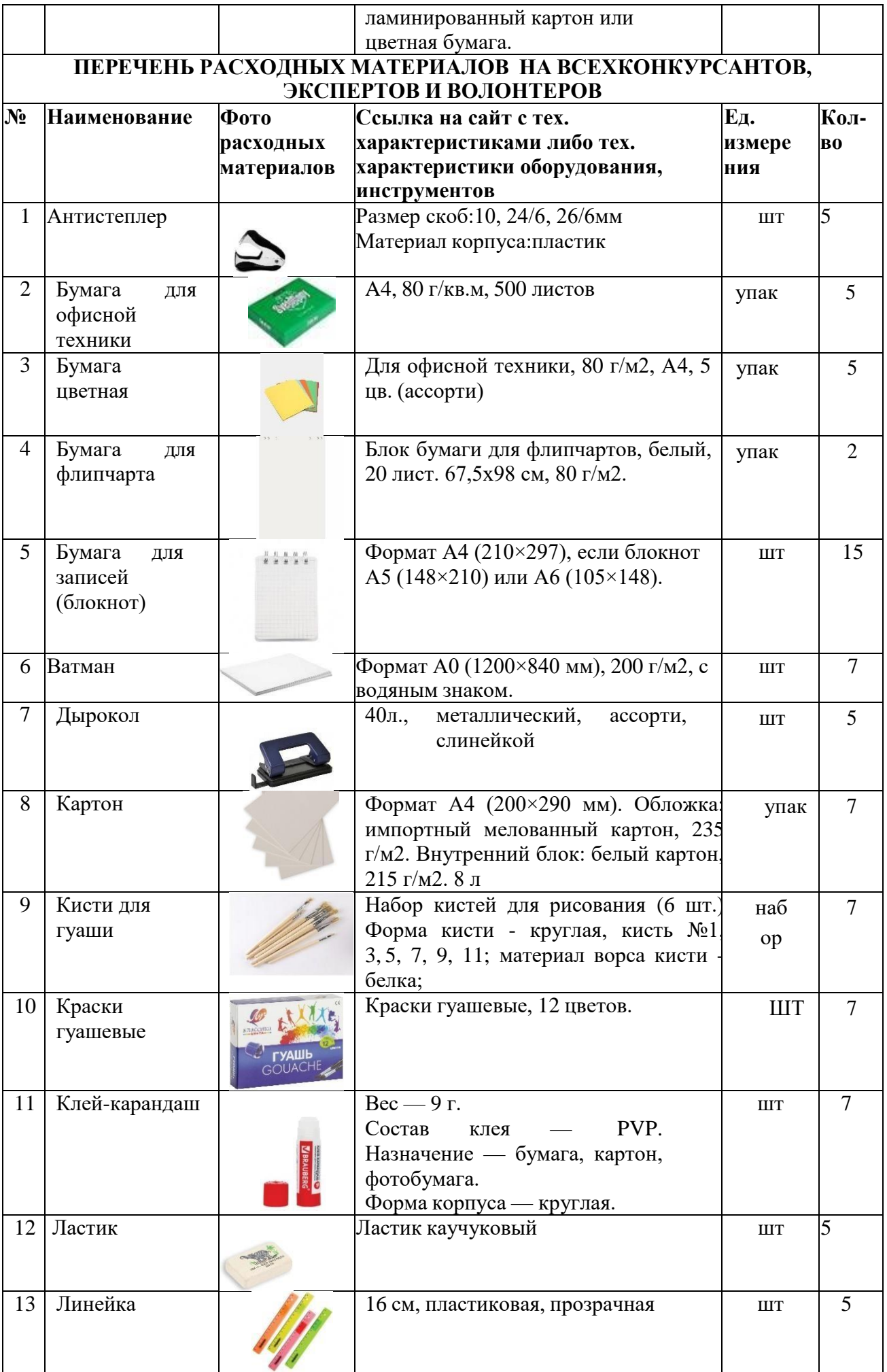

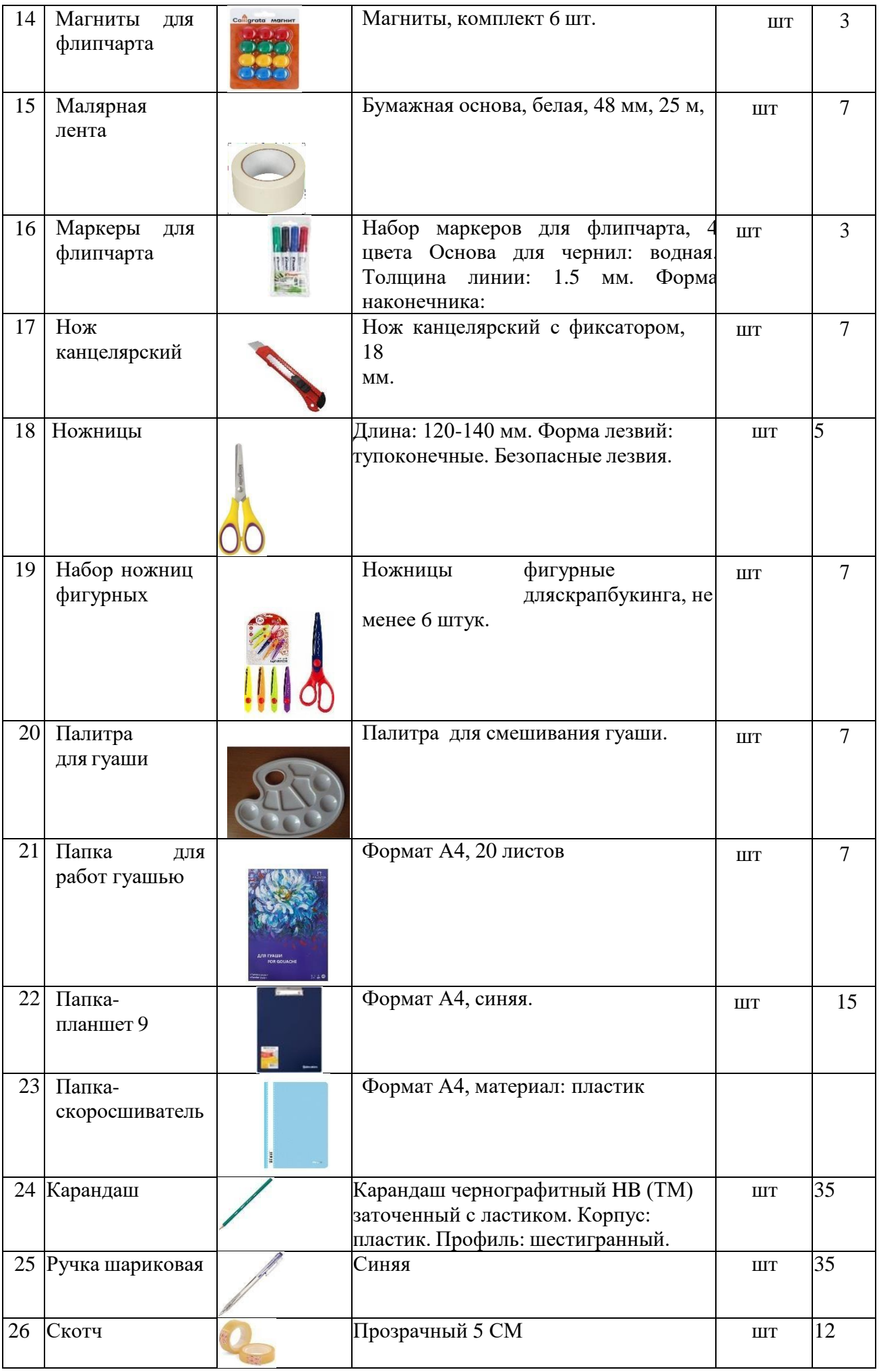

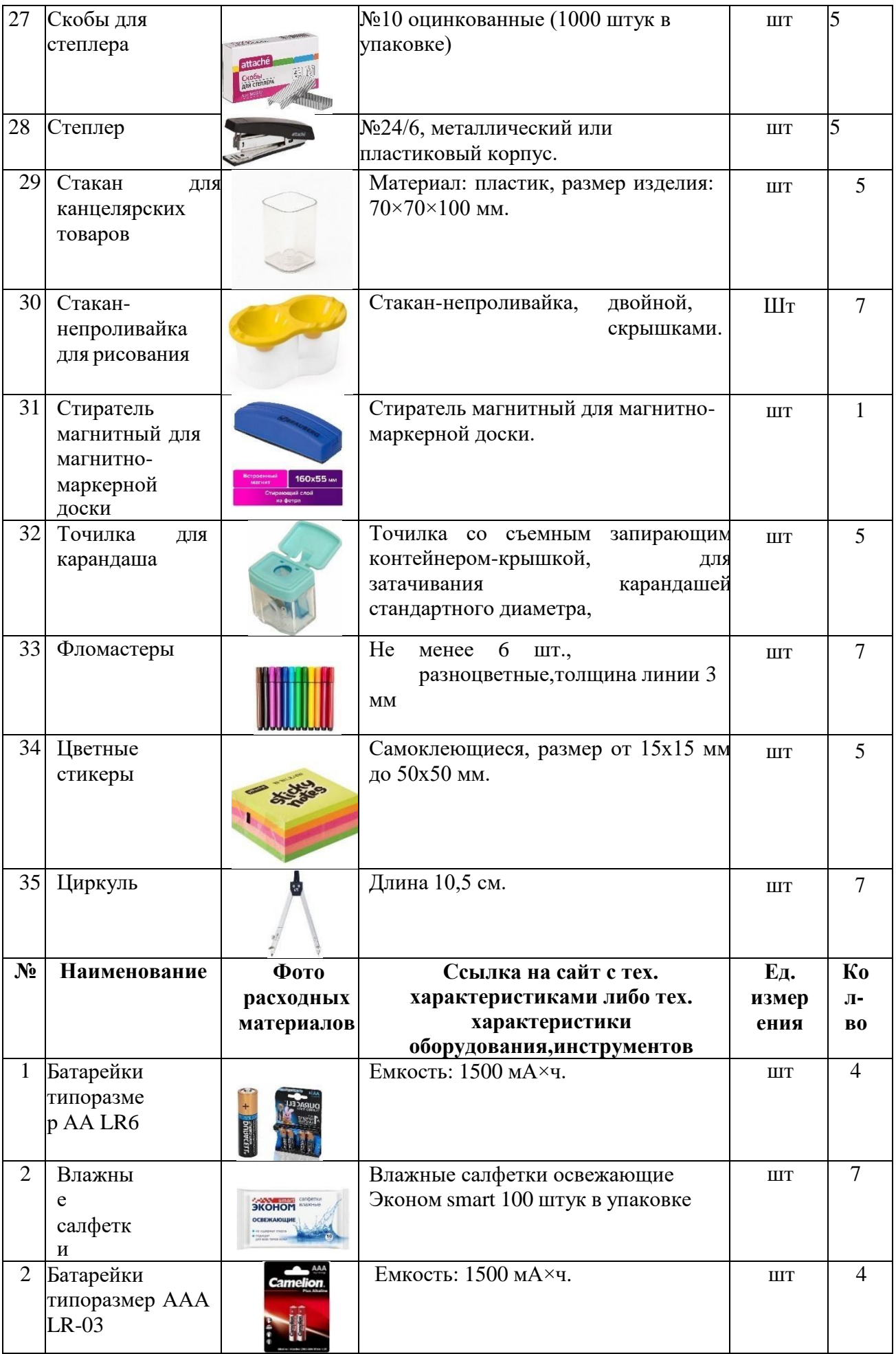

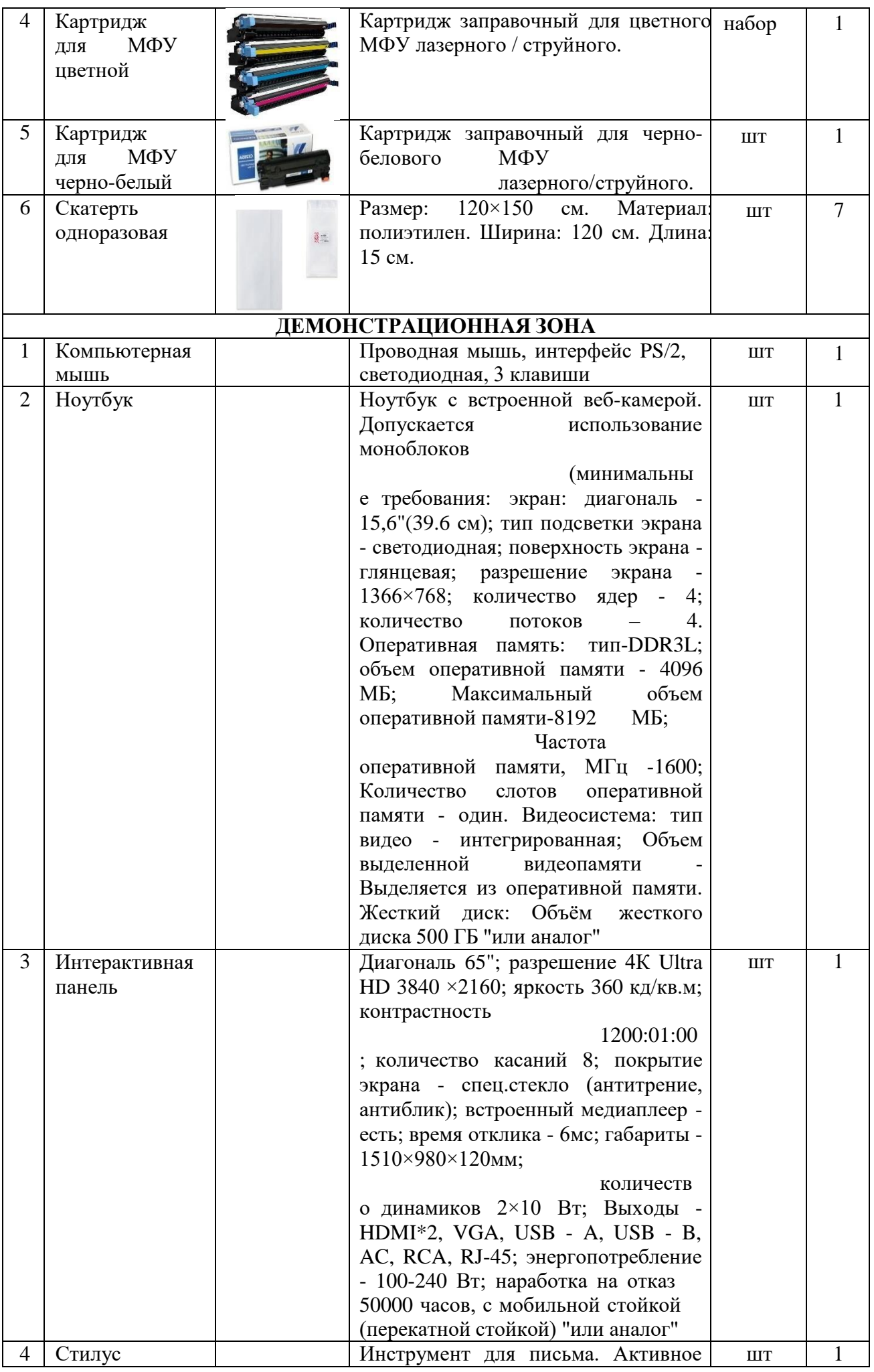

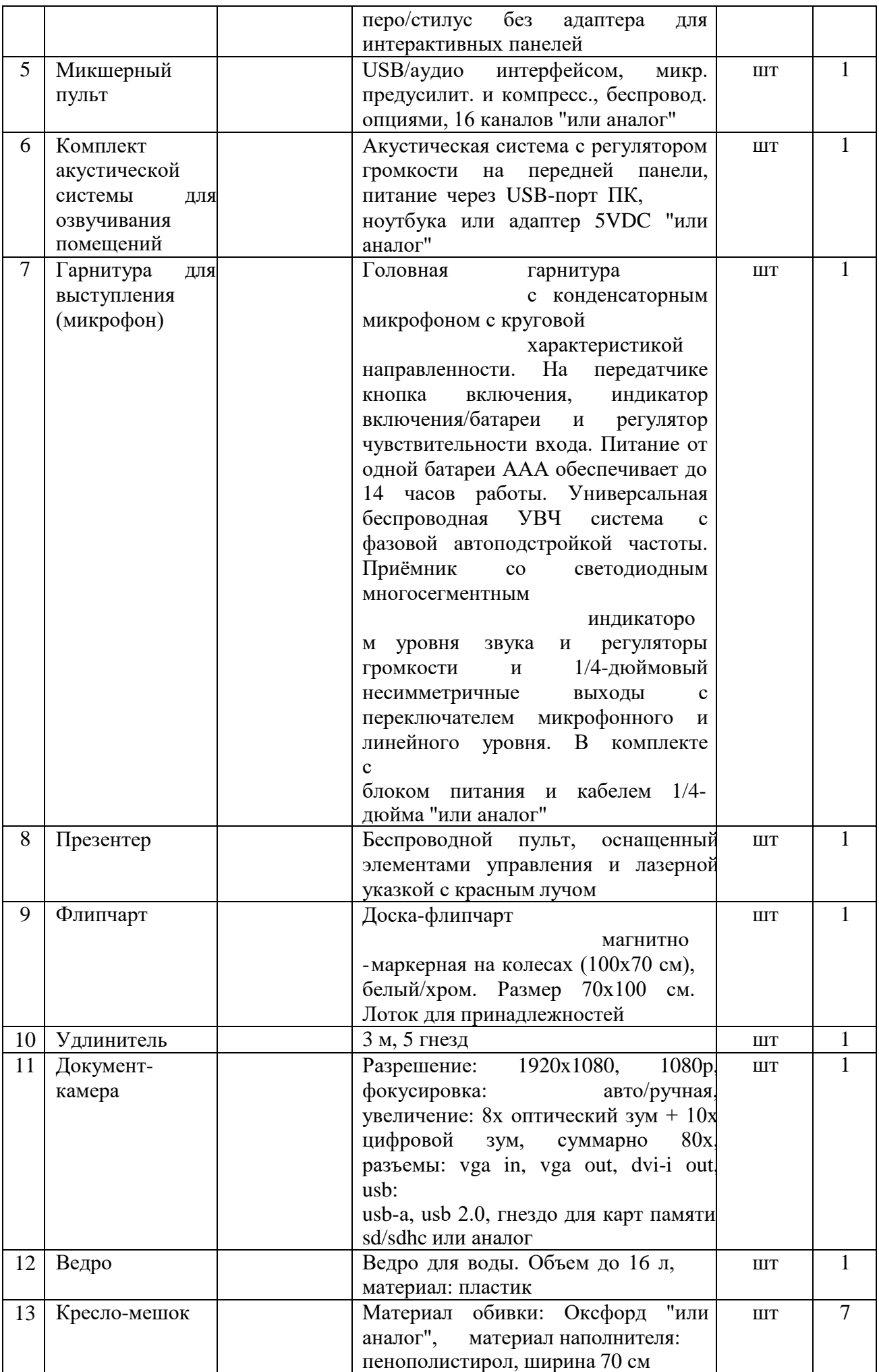

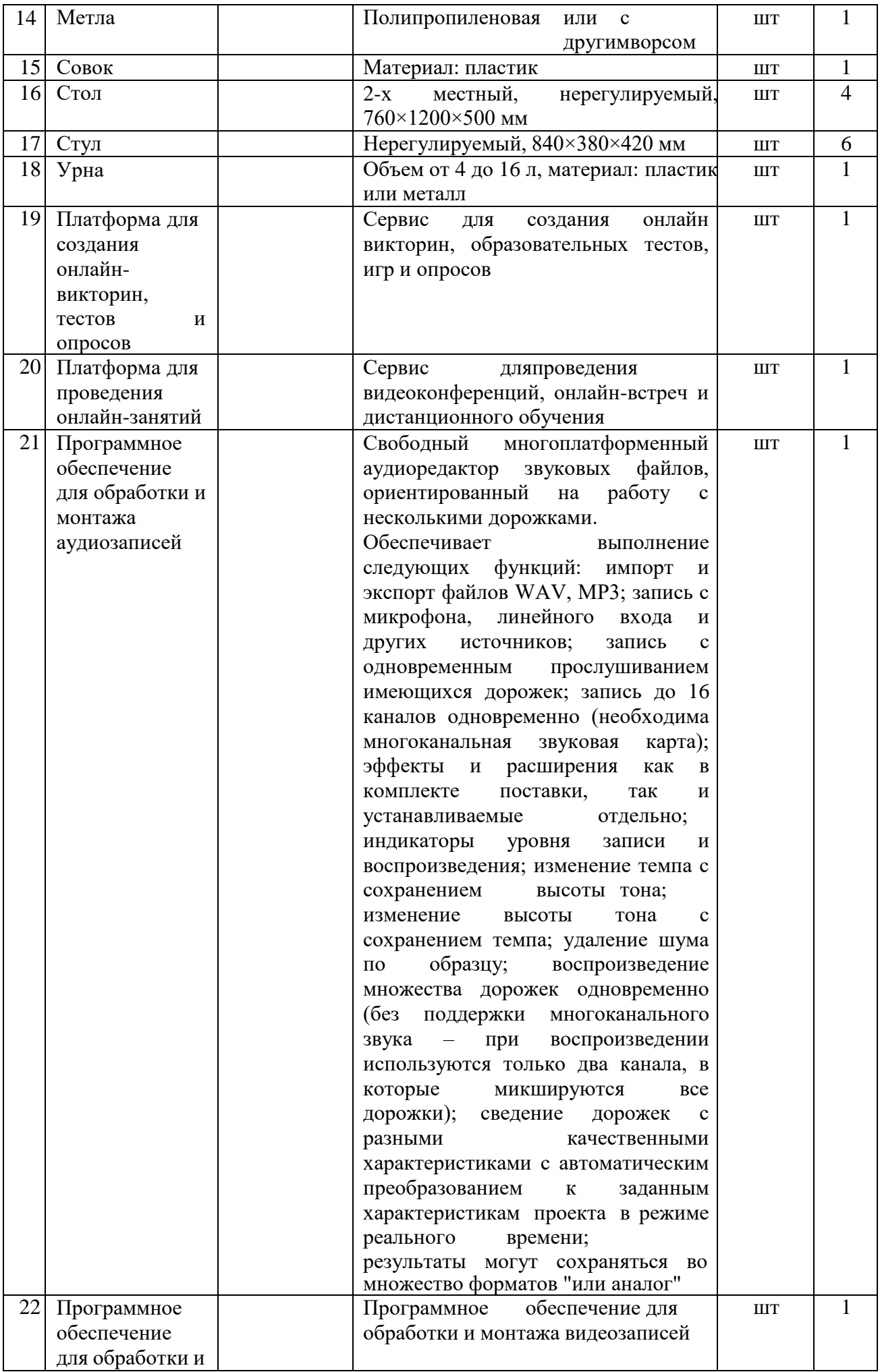

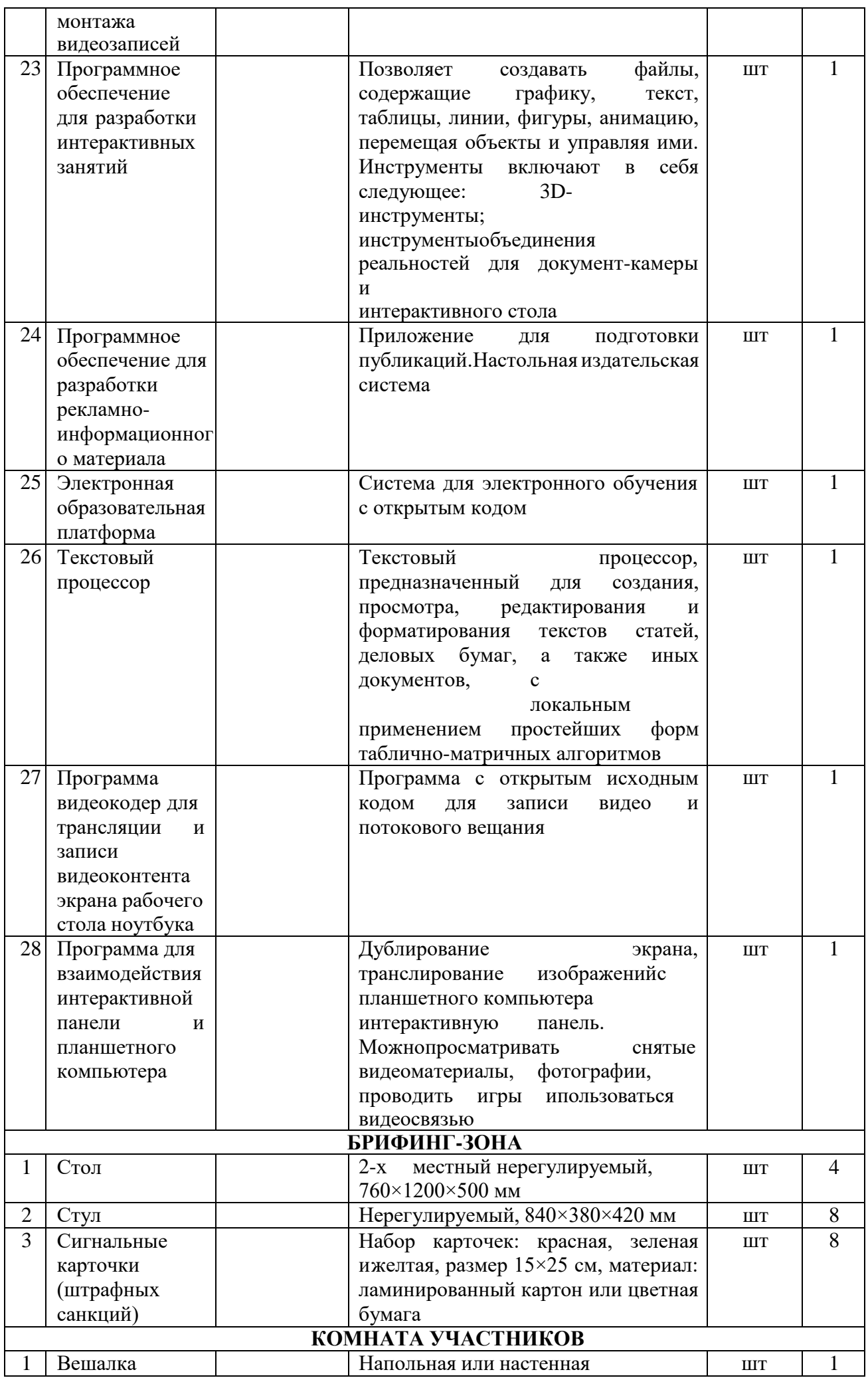

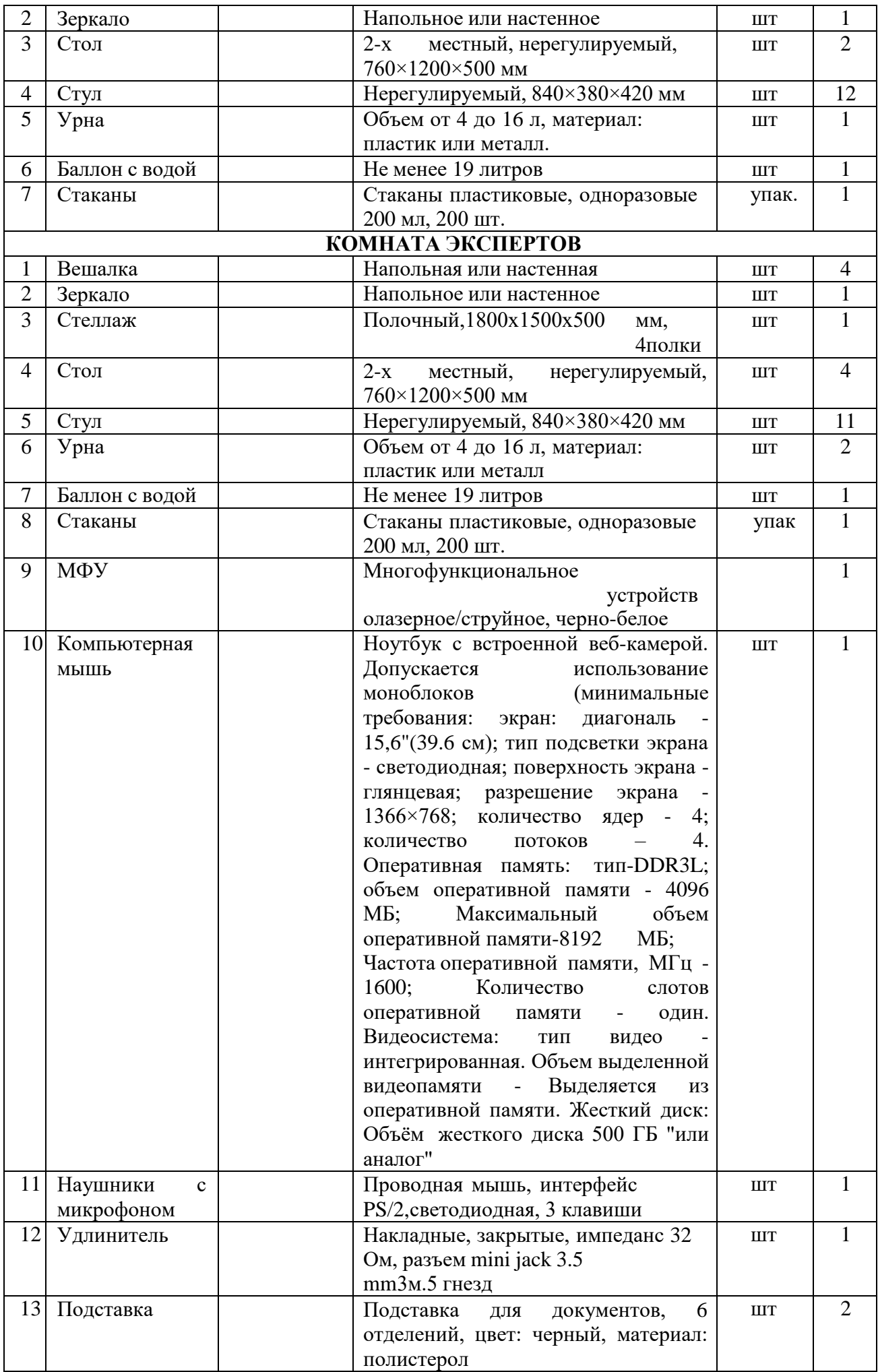

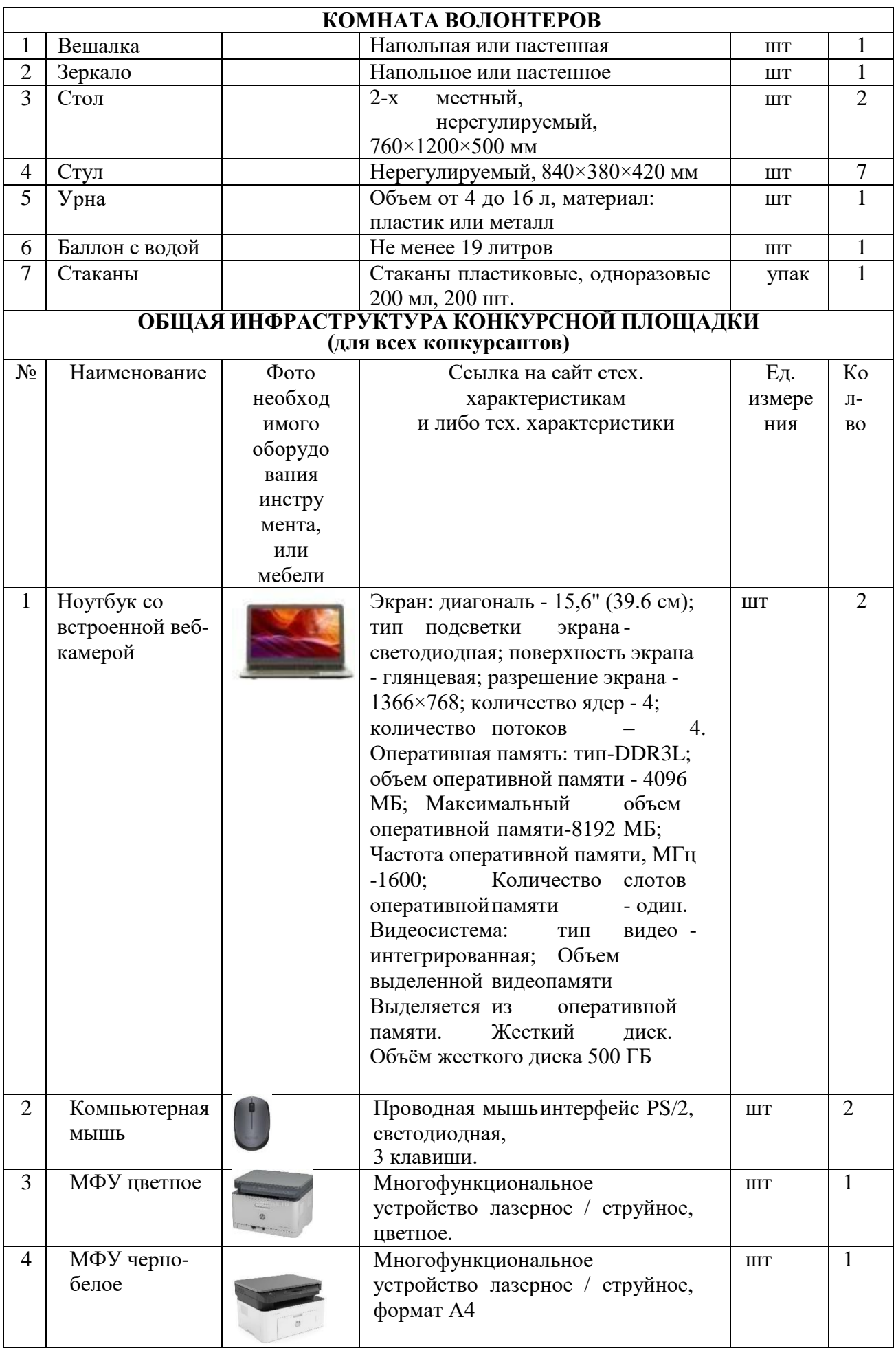

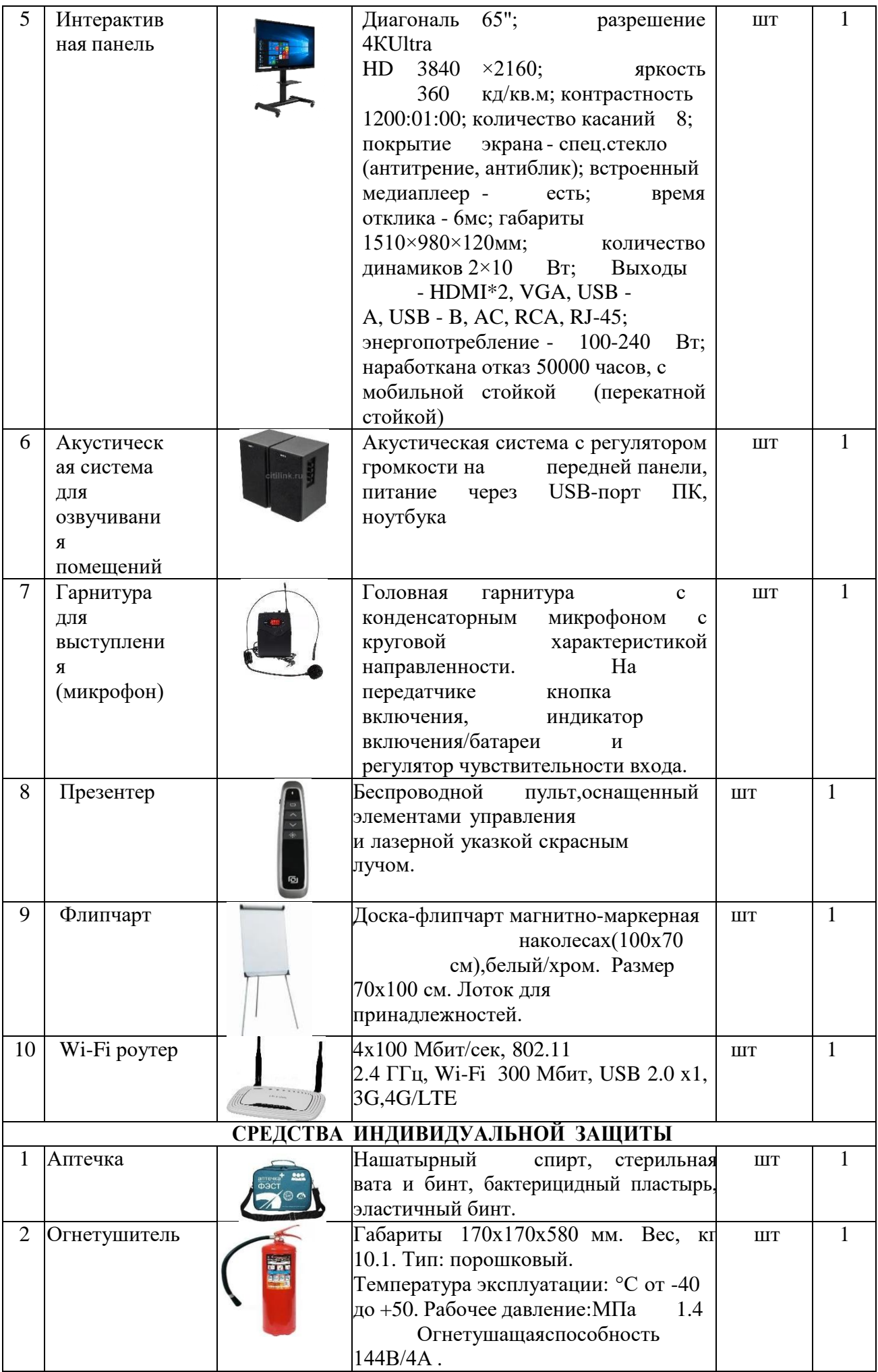

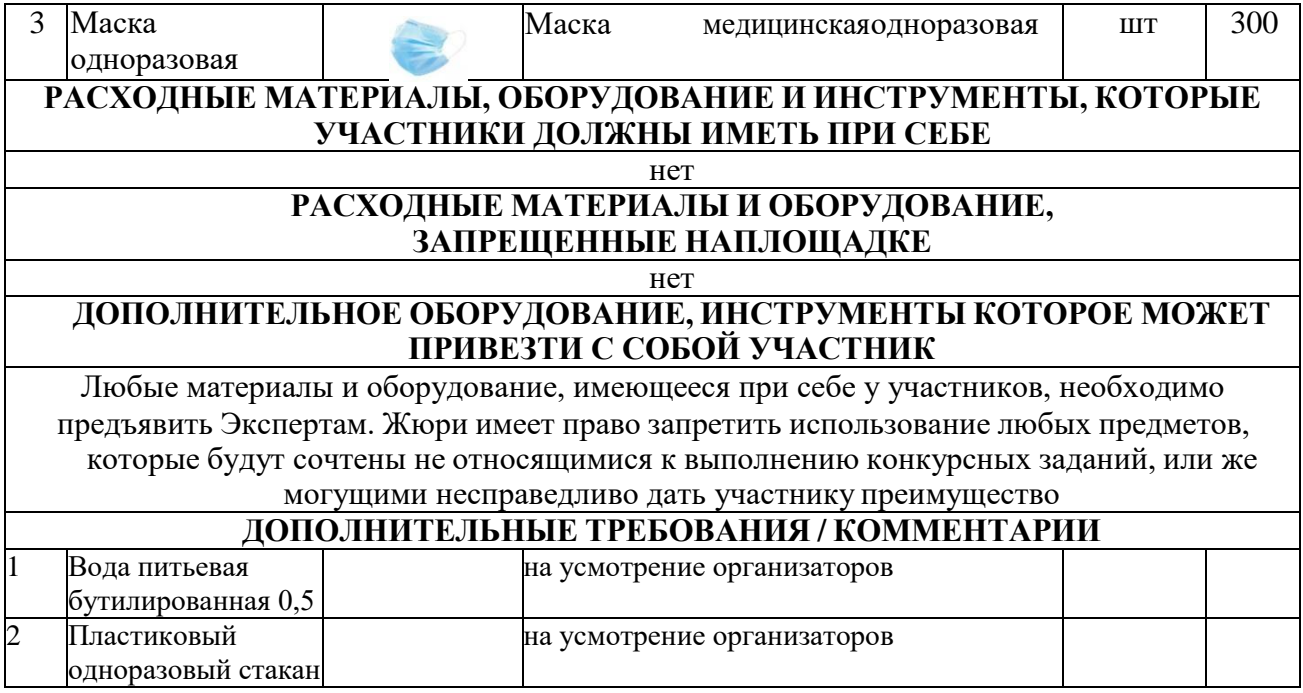

### **4. Минимальные требования к оснащению рабочих мест с учетом основных нозологий.**

Специальное рабочее место инвалида должно обеспечивать безопасность труда, работу с незначительными или умеренными физическими, динамическими и статическими, интеллектуальными, сенсорными, эмоциональными нагрузками, исключать возможность ухудшения здоровья или травмирования инвалида.

При проектировании, реконструкции и эксплуатации специальных рабочих мест для инвалидов следует руководствоваться действующим законодательством Российской Федерации<sup>1</sup> и индивидуальной программой реабилитации и абилитации (далее – ИПРА)<sup>2</sup>.

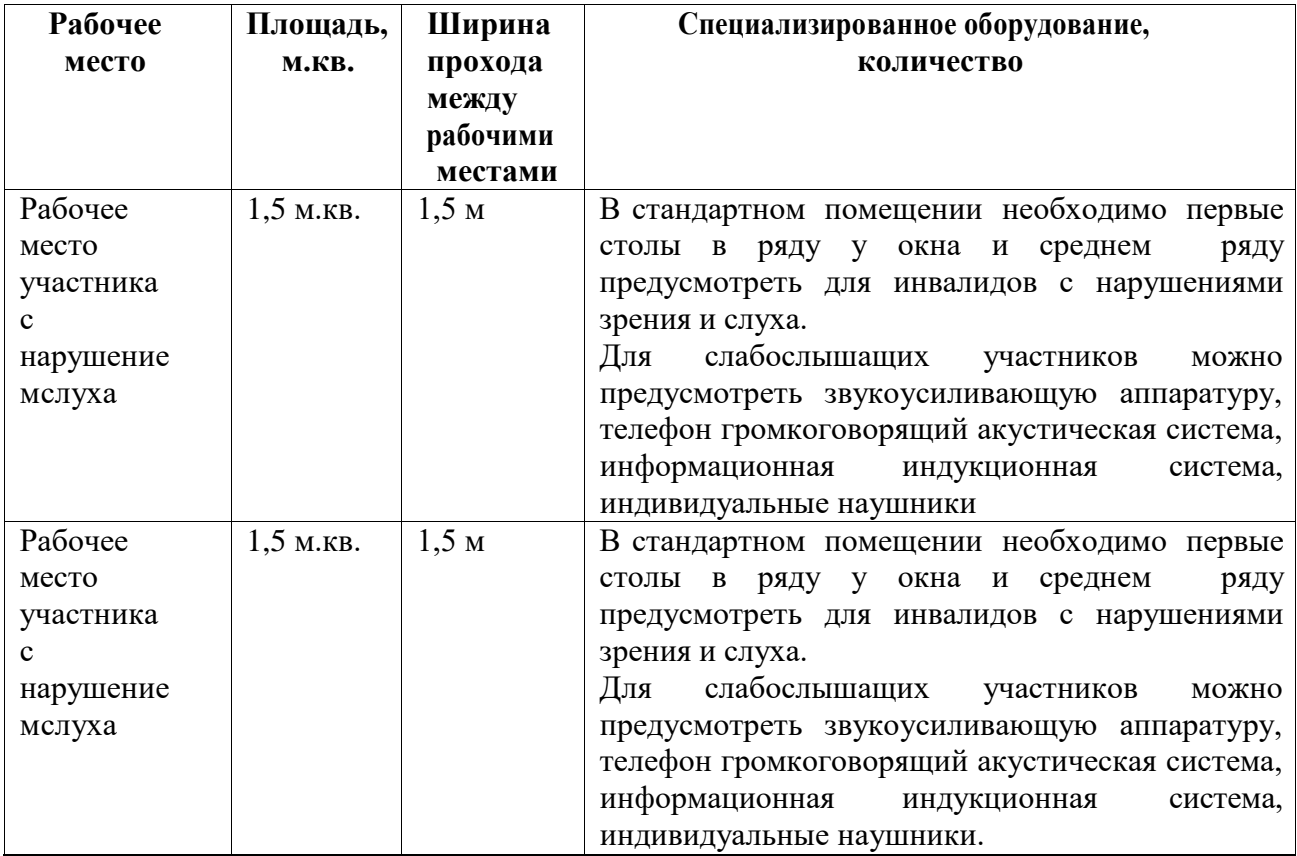

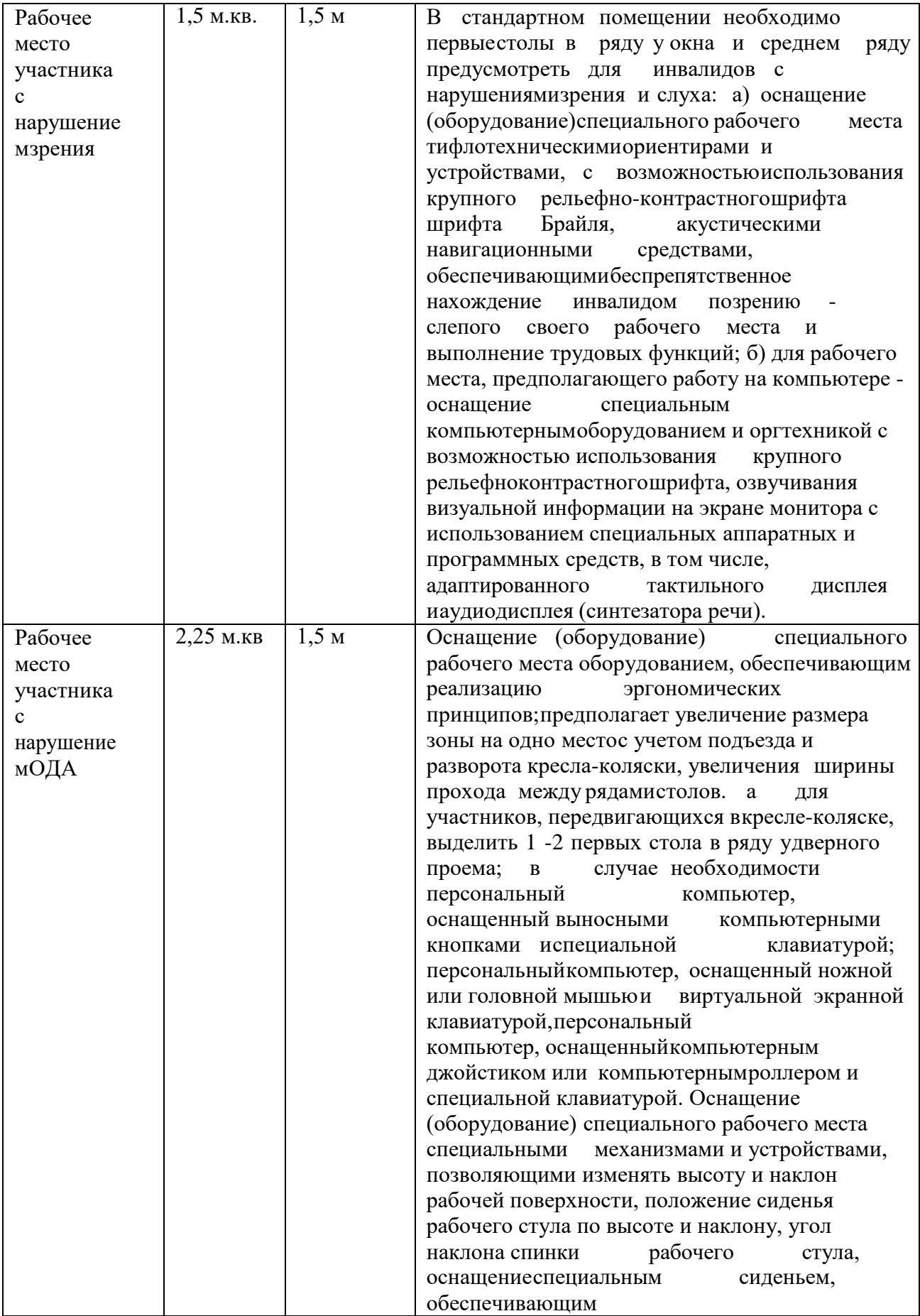

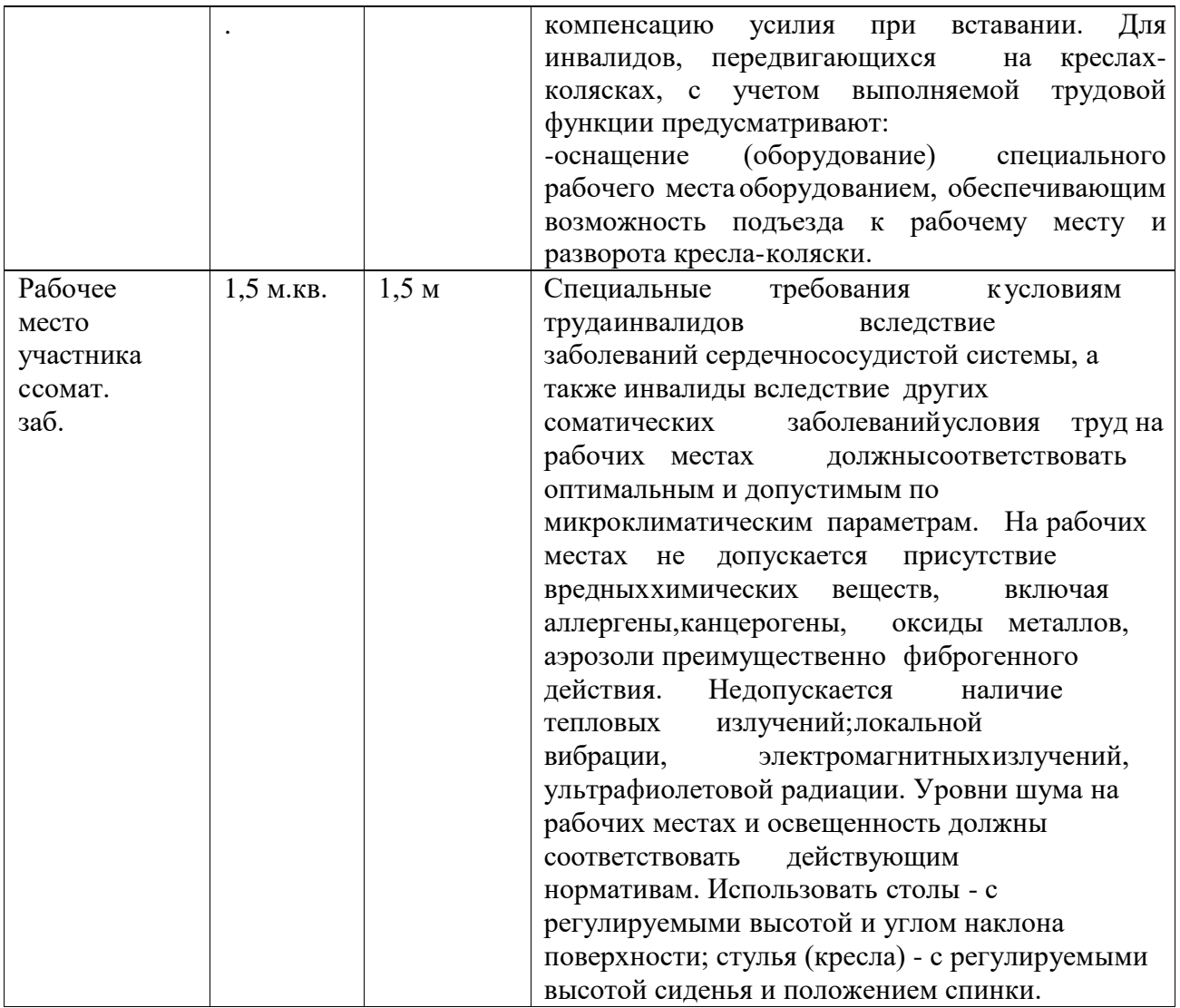

### **5. Схема застройки соревновательной п л о щ а д к и**

Схема разработана на 5 рабочих мест для всех категорий участников (школьники, студенты, специалисты).

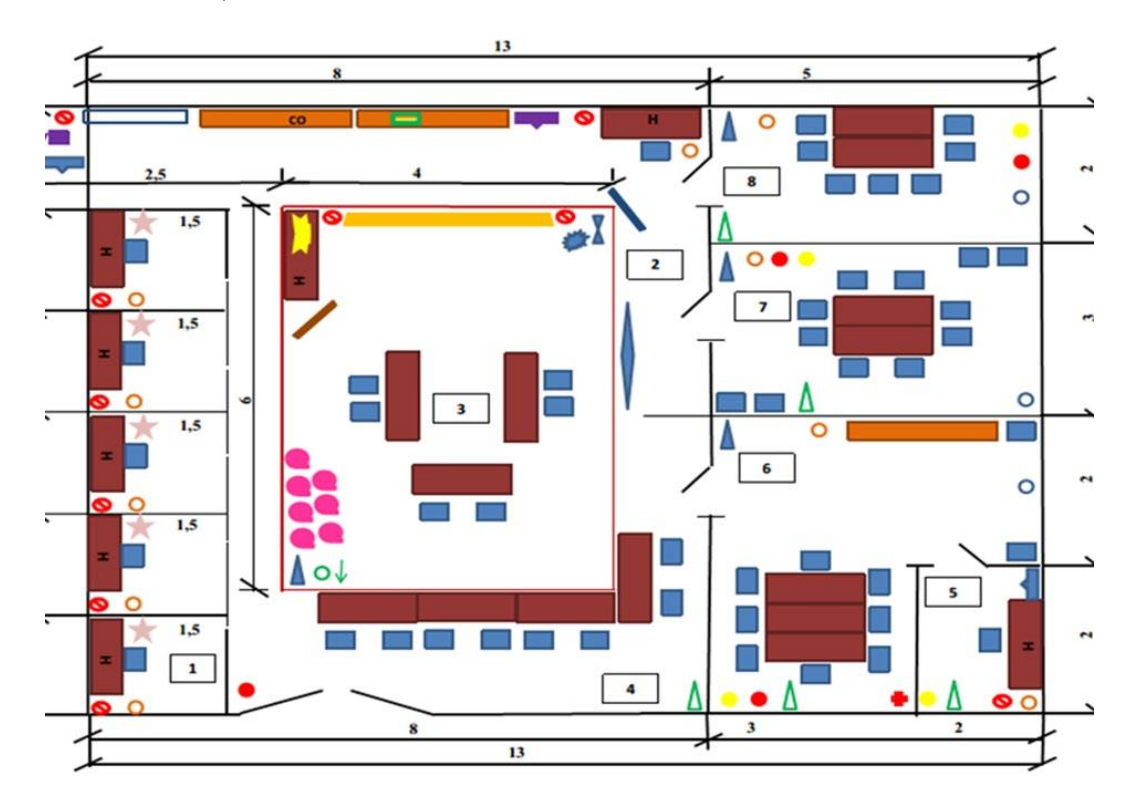

### **Условные обозначения**

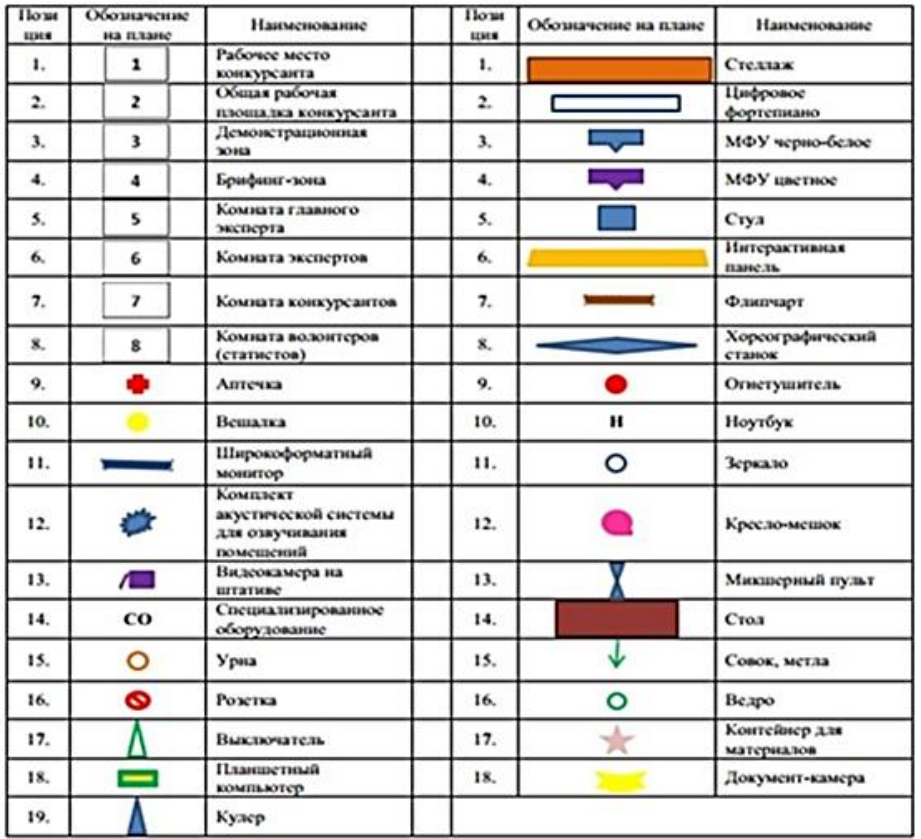

# **6. Требования охраны труда и техники безопасности.**

### **6.1. Общие требования охраны труда и техники безопасности**

- 1. К выполнению конкурсных заданий под руководством экспертов Чемпионата «Абилимпикс» допускаются участники, прошедшие инструктаж по технике безопасности, не имеющие противопоказаний по состоянию здоровья.
- 2. Участники должны соблюдать правила поведения, расписание и график проведения конкурсных испытаний, установленные режимы труда и отдыха.
- 3. При выполнении конкурсных заданий по компетенции «Дополнительное образование детей и взрослых», возможно воздействие на конкурсантов следующих опасных и вредных факторов:

- возникновение пожара при неисправности проводки, использование открытого огня;

- травмы при возникновении паники в случае пожара и других чрезвычайных ситуаций.
- 4. В процессе выполнения конкурсных заданий участники должны соблюдать правила личной гигиены, мыть руки после пользования туалетам, содержать рабочее место в чистоте.
- 5. Участники обязаны соблюдать правила пожарной безопасности, знать места расположения первичных средств пожаротушения. Помещение для проведения конкурсных заданий снабжается порошковыми или углекислотными огнетушителями.
- 6. При несчастном случае и при выявленных нарушениях охраны труда на рабочем месте пострадавший или очевидец обязан немедленно прекратить работу и сообщить о случившемся Главному эксперту.
- 7. Ответственность за несчастные случаи, происшедшие в помещении для проведения конкурсных заданий несут лица, как непосредственно нарушившие правила безопасной работы, так и лица административно-технического персонала, которые не обеспечили:

- выполнение организационно-технических мероприятий, предотвращающих возможность возникновения несчастных случаев;

- соответствие рабочего места требованиям охраны труда.

8. Конкурсанты, допустившие невыполнение или нарушение инструкции по охране труда, привлекаются к ответственности в соответствии с Настоящей инструкцией

### **6.2 . Специальные требования охраны труда и техники безопасности**

Условия труда на рабочих местах должны соответствовать оптимальным и допустимым по микроклиматическим параметрам. Не допускается присутствие вредных химических веществ, включая аллергены, канцерогены, оксиды металлов, аэрозоли преимущественно фиброгенного действия. Не допускается наличие тепловых излучений; локальной вибрации, электромагнитных излучений, ультрафиолетовой радиации. Уровни шума на рабочих местах и освещенность должны соответствовать действующим нормативам.

- 1. Помещения для проведения Чемпионата размещают с ориентированием окон на теневую сторону. В случае ориентации окон на юг, юго-запад предусматривается защитаот прямых солнечных лучей.
- 2. Расположение шкафов, конструкция стеллажей должны исключать вынужденные наклоны туловища; полки должны быть расположены на уровне плеч и не выше человеческого роста; столы - с регулируемыми высотой и углом наклона поверхности; стулья (кресла) - с регулируемыми высотой сиденья и положением спинки.

### **6.3. Требования охраны труда и техники безопасности перед началом работы**

1. Перед началом работы конкурсанты должны выполнить следующее:

- Внимательно изучить содержание и порядок проведения практического конкурсного задания, а также безопасные приемы его выполнения.

- Подготовить необходимые для работы материалы, приспособления, канцтовары и разложить их на свои места, убрать с рабочего стола все лишнее. Перед началом работы Главный эксперт обязан выполнить следующее:

2.Тщательно проверить все помещения, эвакуационные пути и выходы на соответствие их требованиям пожарной безопасности, а также убедиться в наличии и исправности

первичных средств пожаротушения, связи и пожарной автоматики.

3. Перед началом работы следует убедиться в исправности электропроводки, выключателей, штепсельных розеток, наличии заземления компьютера, его работоспособности.

4. Проветрить помещения, где будет проводиться конкурсные задания на исправность электроприборов и др. потенциально опасных источников.

5. В случае обнаружения неисправностей к работе не приступать. Сообщить Главному эксперту и только после устранения неполадок и разрешения эксперта приступить к работе.

### **6.4. Требование охраны труда и техники безопасности во время работы**

1. В помещении, где проводятся конкурсные задания, должны неотлучно находитьсяназначенные ответственные лица.

2. Строго выполнять все указания членов жюри при проведении конкурсных заданий,самостоятельно не предпринимать никаких действий.

3. Все эвакуационные выходы во время проведения конкурсных заданий остаются

открытыми,световые указатели «Выход» должны быть во включенном состоянии.

- 4. При проведении конкурсных заданий запрещается применять открытый огонь, устраивать световые эффекты с применением химических и других веществ, могущих вызвать загорание.
- 5. Во время работы не отвлекаться и не отвлекать других Участников посторонними разговорами.
- 6. Не допускать на свое рабочее место лиц, не имеющих отношения к конкурсному заданию.
- 7. Свое рабочее место содержать в чистоте и порядке.
- 8. Обеспечить безопасное хранение режущих и других опасных предметов (ножницы, иголки, кнопки и прочее).
- 9. При выполнении конкурсных заданий участнику необходимо соблюдать требования безопасности при использовании инструмента и оборудования:

### **- Ноутбук с встроенной веб-камерой:**

- изображение на экранах видеомониторов должно быть стабильным, ясным и предельно четким, не иметь мерцаний символов и фона;
- на экранах не должно быть бликов и отражений светильников, окон и окружающих предметов;
- обращать внимание на символы, высвечивающиеся на панели оборудования, не игнорировать их;
- не производить включение/выключение аппаратов мокрыми руками;
- не ставить на устройство емкости с водой, не класть металлические предметы;
- не класть предметы на оборудование и дисплей;
- не давить перьями и не стучать по интерактивной панели, не прислоняться к ней;
- не эксплуатировать ноутбук, если его уронили или корпус был поврежден;
- запрещается перемещать аппараты включенными в сеть;
- не эксплуатировать аппарат, если он перегрелся, стал дымиться.

### **- Планшет:**

 изображение на экранах планшета должно быть стабильным, ясным и предельно четким, не иметь мерцаний символов и фона;

- на экранах не должно быть бликов и отражений светильников, окон и окружающих предметов;
- обращать внимание на символы, высвечивающиеся на панели оборудования, не игнорировать их;
- не производить включение/выключение аппаратов мокрыми руками;
- не ставить на устройство емкости с водой, не класть металлические предметы;
- не класть предметы на оборудование и дисплей;
- не давить перьями и не стучать по интерактивной панели, не прислоняться к ней;
- не эксплуатировать ноутбук, если его уронили или корпус был поврежден;
- запрещается перемещать аппараты включенными в сеть;
- не эксплуатировать аппарат, если он перегрелся, стал дымиться.

### **- Интерактивное оборудование и оргтехника:**

- проверить (визуально) правильность подключения оборудования в электросеть;
- суммарное время непосредственной работы с интерактивным оборудованием и другой оргтехникой в течение конкурсного дня должно быть не более 6 часов;
- не снимать крышки и панели, жестко закрепленные на устройстве. В некоторых компонентах устройств используется высокое напряжение или лазерное излучение, что может привести к поражению электрическим током или вызвать слепоту;
- не эксплуатировать аппарат, если он перегрелся, стал дымиться, появился посторонний запах или звук;
- вынимать застрявшие листы можно только после отключения устройства из сети;
- все работы по замене картриджей, бумаги можно производить только после отключения аппарата от сети.

### **- Спортивное оборудование:**

**-** при возникновении неисправности оборудования необходимо прекратить конкурсное задание до полного устранения неисправности.

### **- Специализированное оборудование:**

**-** при возникновении неисправности оборудования необходимо прекратить конкурсное задание до полного устранения неисправности.

#### **- Канцелярские принадлежности (ножницы, клей, кисти для клея):**

- **-** не оставлять лезвия ножниц открытыми;
- **-** не держать ножницы острыми частями вверх, и не использовать их при ослабленномцентральном креплении;
	- **-** при работе ножницами внимательно следить за направлением резки;
	- **-** не резать на ходу;

**-** во время работы удерживать материал рукой так, чтобы пальцы другой руки были встороне от лезвия;

- **-** наносить клей на поверхность изделия только кистью;
- **-** не допускать, чтобы клей попадал на пальцы рук, лицо, особенно глаза;
- **-** при попадании клея в глаза надо немедленно промыть их в большом количестве воды;
- **-** при работе с клеем пользоваться салфеткой;
- **-** по окончании работы обязательно вымыть руки и кисть.

#### **6.5. Требование охраны труда и техники безопасности в аварийных ситуациях**

1. При возникновении пожара или задымления следует немедленно обесточить электрооборудование, принять меры к эвакуации людей, сообщить об этом членам жюрии в ближайшую пожарную часть. Приступить к тушению пожара имеющимися первичными средствами пожаротушения.

2.При несчастном случае или внезапном заболевании необходимо в первую очередь прекратить конкурсное задание, сообщить о случившемся членам жюри, которые должны принять мероприятия по оказанию первой помощи пострадавшим, вызвать медицинского работника, скорую помощь, при необходимости отправить пострадавшего в ближайшее лечебное учреждение.

### **6.6. Требование охраны труда и техники безопасности по окончании работы** После окончания работы конкурсант обязан:

- 1. Привести в порядок рабочее место, сложить все материалы, приспособления и канцтовары отведенное для них место.
- 2. Отключить инструмент и оборудование от сети.
- 3. Сообщить эксперту о выявленных во время выполнения конкурсных заданий неполадках и неисправностях оборудования и инструмента, и других факторах, влияющих на безопасность выполнения конкурсного задания.

### **6.7. Ответственность**

Виновные в нарушении правил охраны труда, техники безопасности производственной санитарии, подвергаю подвергаются дисциплинарным взысканиям.

# **Требования к оформлению печатных материалов**

- 1. Возможно добавление строк для занесения информации в шаблоны.
- 2. Выравнивание текста: по ширине.
- 3. Интервал: одинарный.
- 4. Используемый шрифт: Time New Roman.
- 5. Ориентация: альбомная.
- 6. Отступ от левого края: 1,25 см (в таблице нет отступа).
- 7. Размер шрифта: 12.

8. Фамилия, имя, отчество конкурсанта указывается в правом верхнем колонтитуле (без особого колонтитула для первой страницы).

Запрещено:

- 1. Выставлять переносы, как ручные, так и автоматические.
- 2. Видоизменять заданный шаблон (объединение/добавление колонок).
- 3. Нумерация страниц.
- 4. Применять начертания к тексту.

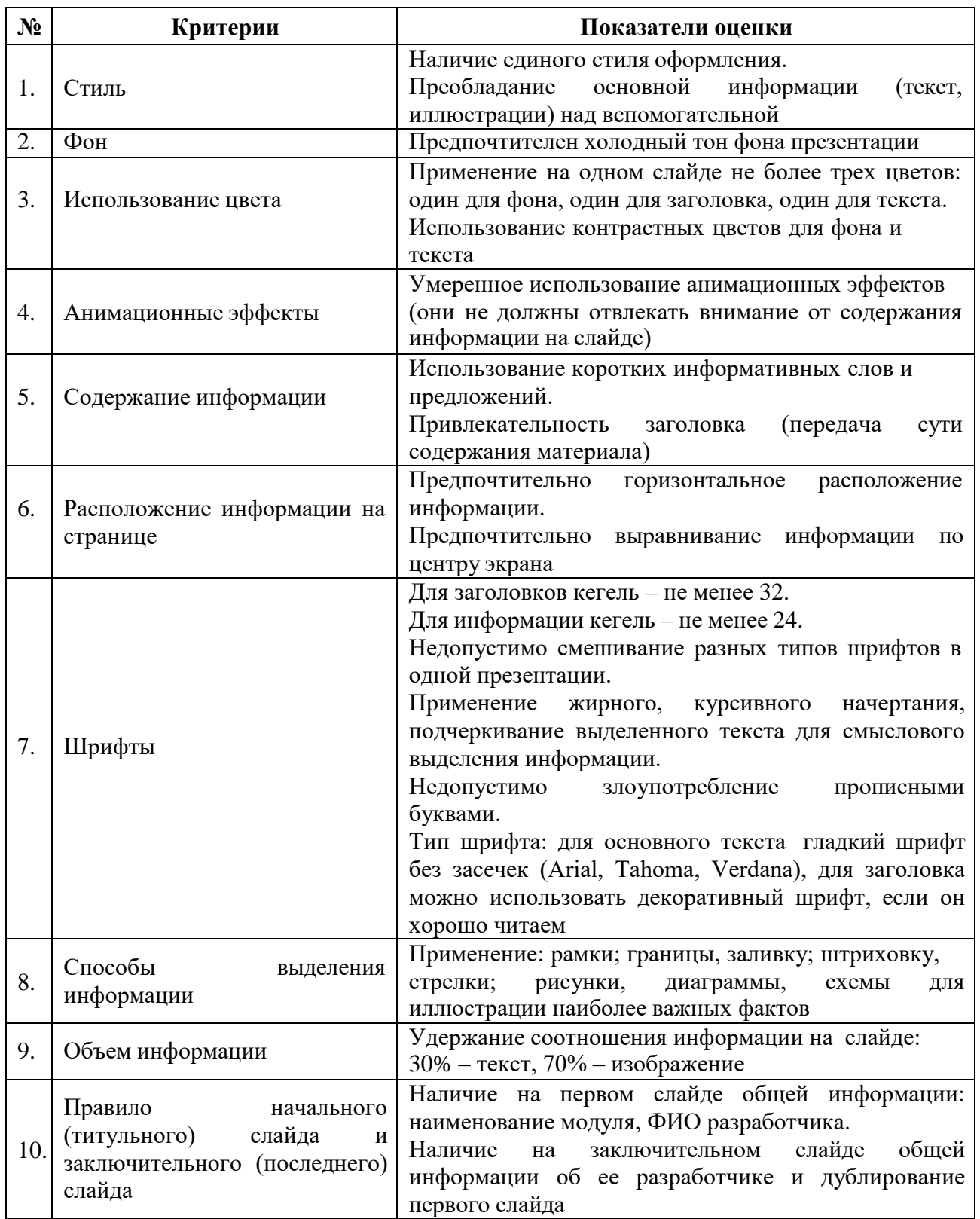

# **Требования к оформлению электронной презентации**

## **Структура анализа проведенного фрагмента занятия для освоения учащимися избранного вида деятельности**

1. Общие сведения об учебном занятии:

краткая характеристика группы: состав, возраст, год обучения;

оснащенность учебного занятия: средства обучения, наглядные пособия, технические средства и т.д.

2. Цель и задачи учебного занятия: обучающие, воспитывающие и развивающие аспекты.

3. Тип учебного занятия: какой тип занятия выбран, обоснованность выбора.

4. Структура учебного занятия: этапы занятия, их последовательность, как обеспечивается целостность учебного занятия.

5. Методы обучения: обоснование выбранных методов; какова их эффективность.

6. Система работы педагога дополнительного образования:

умение организовать работу учащихся;

управление группой, определение объема учебного материала;

роль педагога дополнительного образования в создании микроклимата на учебном занятии.

7. Система работы учащихся:

− организованность, активность;

− уровень усвоения знаний, умений;

умение творчески применять знания и умения.

8. Общие результаты учебного занятия:

− выполнение запланированного объема;

− степень реализации цели занятия;

− общая оценка результатов эффективности занятия;

саморекомендации по улучшению качества учебного занятия.

**Приложение 4**

# **Шаблон план-конспекта фрагмента занятия для освоения учащимися избранного вида деятельности**

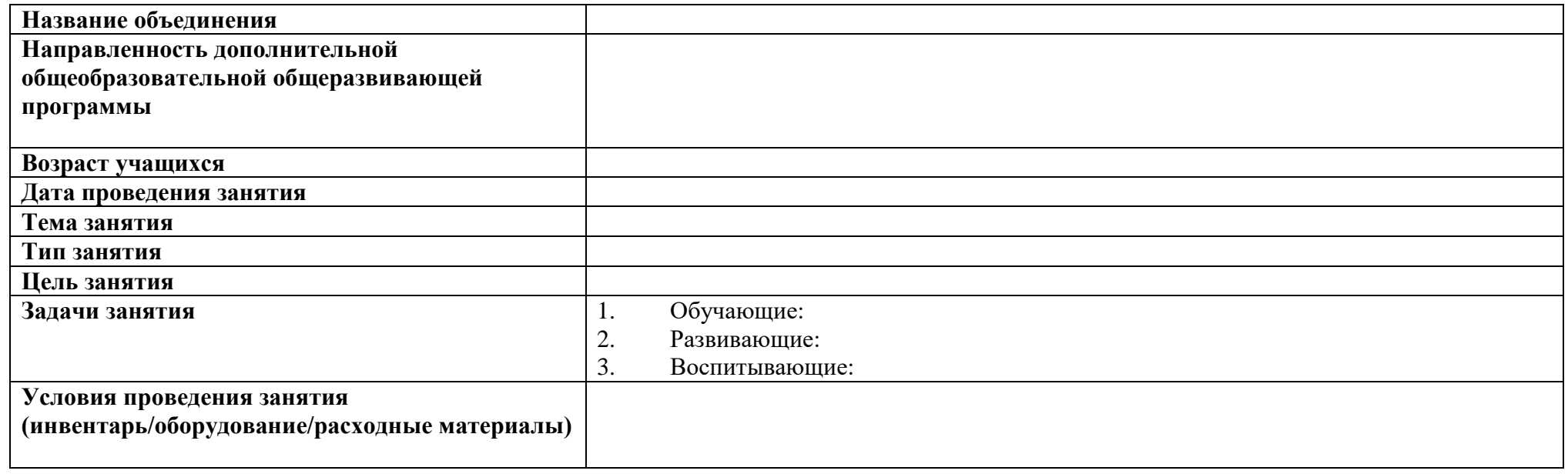

# **Ход занятия**

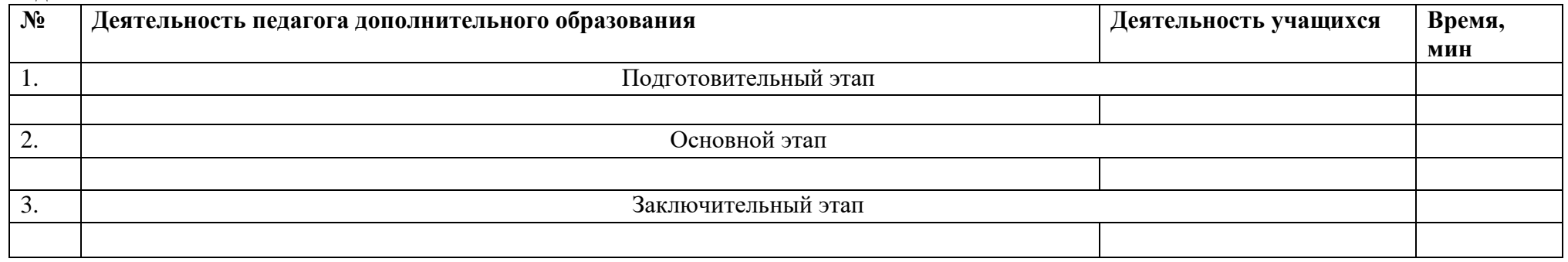

## **Шаблон план-конспекта фрагмента занятия с использованием игровой технологии для освоения учащимися избранного вида деятельности**

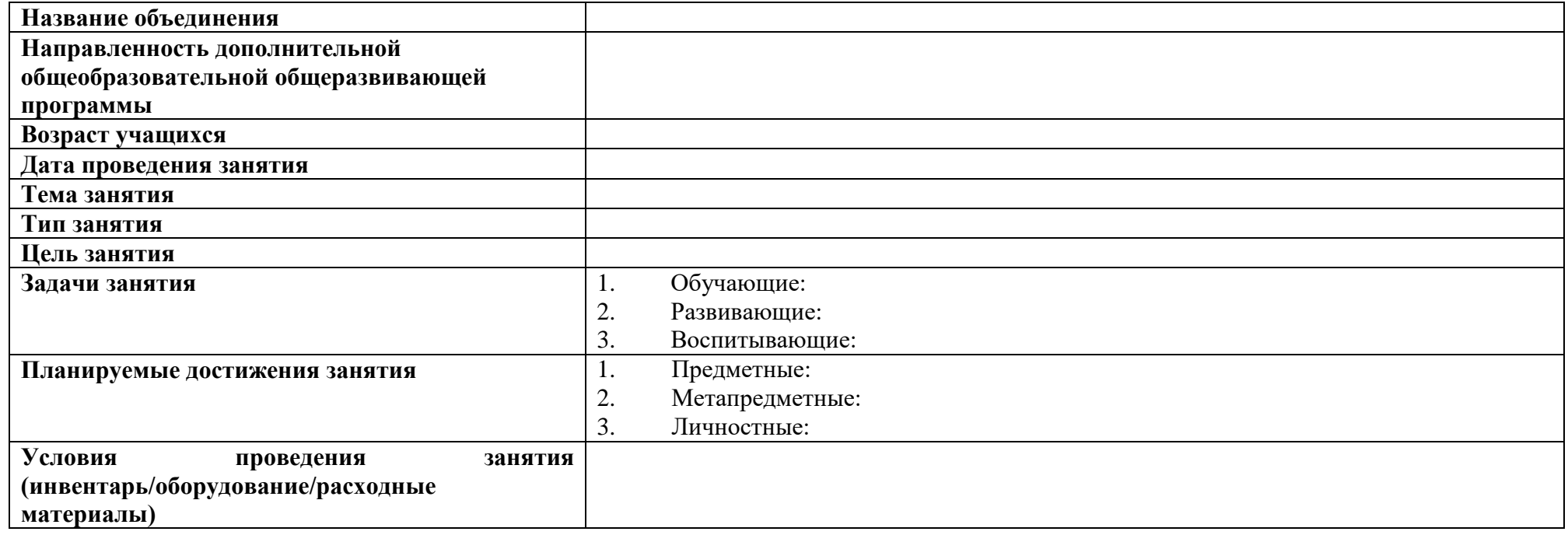

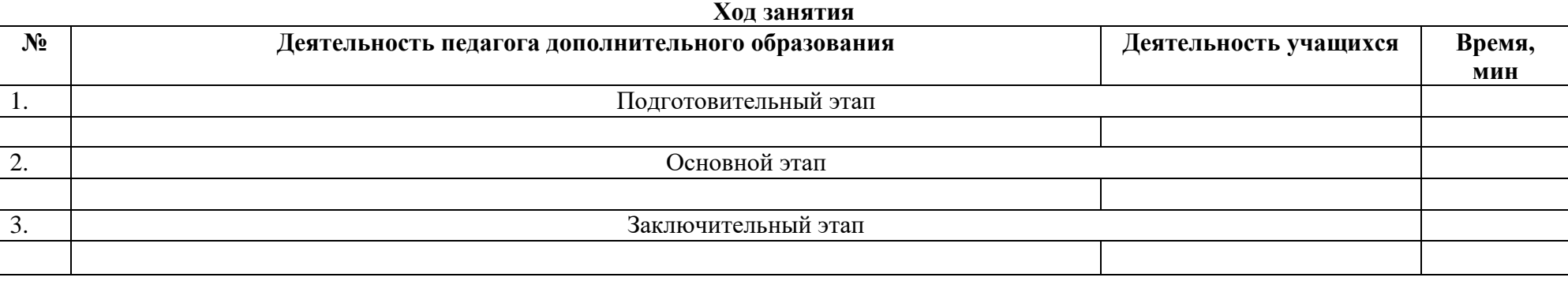

### **Приложение 5**